#### Núcleos de Desenvolvimento

#### Correlação e Regressão Linear

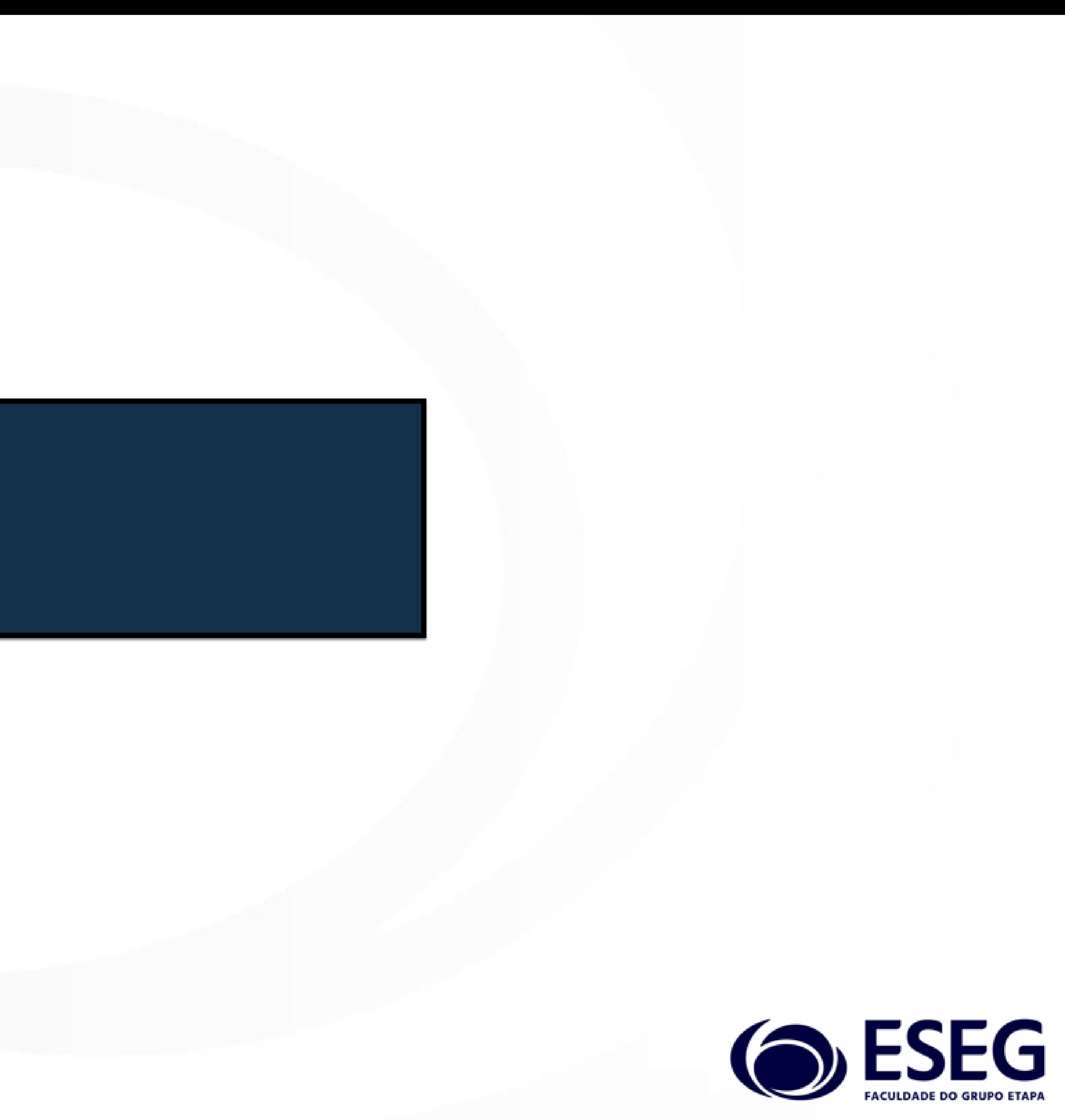

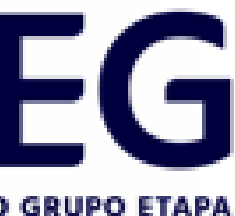

# Covariância – Definição

A covariância determina se dois conjuntos de dados, de duas variáveis, possuem movimentos sincronizados, ou seja, se os maiores valores de uma variável estiverem associados aos maiores valores da outra variável, poderá existir uma covariância positiva (representada pelo sinal +) entre os dados das duas variáveis.

Se os maiores valores de uma variável estiverem associados aos menores valores da outra variável, poderá existir uma covariância negativa (representada pelo sinal -) entre os dados das duas variáveis.

Se os valores das duas variáveis não estiverem associados, ou relacionados, a covariância será próxima de zero.

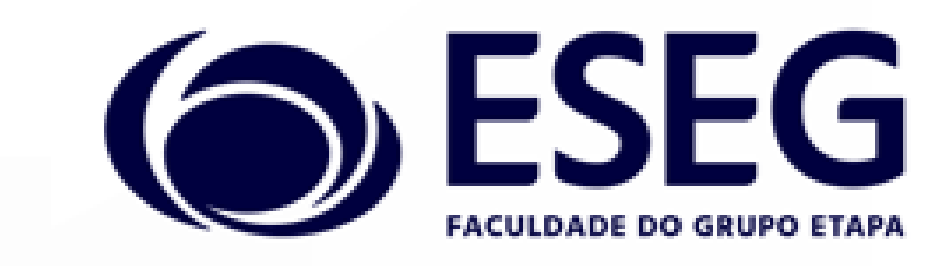

### Covariância em população – Definição

#### $Cov(X,Y) = E[(X-E(X)).(Y-E(Y))]$

#### Interpretação: Covariância é o valor médio dos produtos dos desvios de cada dado das variáveis aleatórias X e Y em relação às suas respectivas

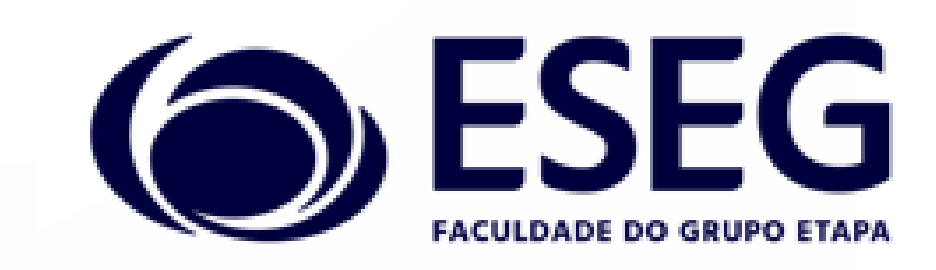

médias.

Simplificando a fórmula:  $Cov(X, Y) = E(X, Y) - E(X)$ .  $E(Y)$ 

 $-\infty <$  Cov(X, Y) <  $+\infty$ 

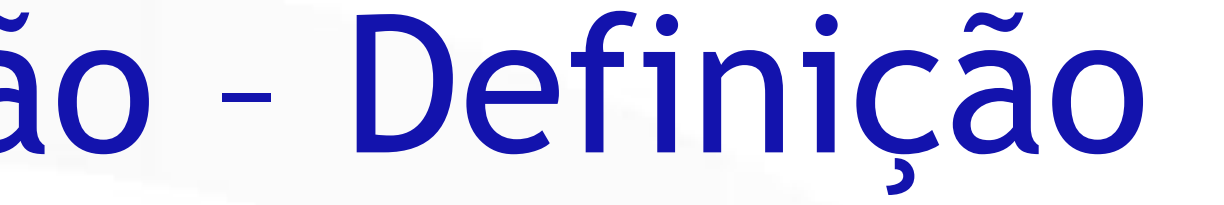

### Covariância em amostra – Definição

#### A covariância medida em amostras de duas variáveis aleatórias X e Y:

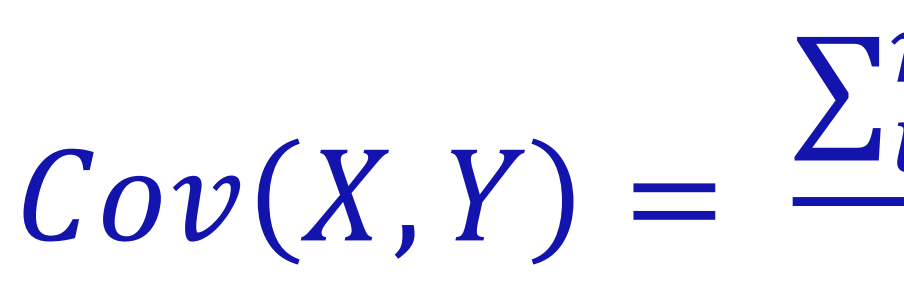

 $-\infty <$  Cov(X, Y) <  $+\infty$ 

$$
\frac{\sum_{i=1}^{n}(X_i-\overline{X})\cdot(Y_i-\overline{Y})}{n-1}
$$

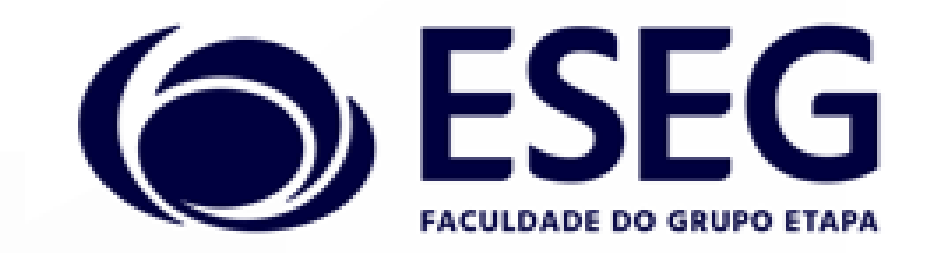

# Coeficiente Linear de Correlação em população – Definição

 $\rho(X, Y) =$ 

variável Y.

 $-1 < \rho(X, Y) < +1$ 

 $Cov(X, Y)$  $\sigma_X * \sigma_Y$ 

#### Onde  $\sigma_X$  é o desvio padrão da variável X e  $\sigma_Y$  é o desvio padrão da

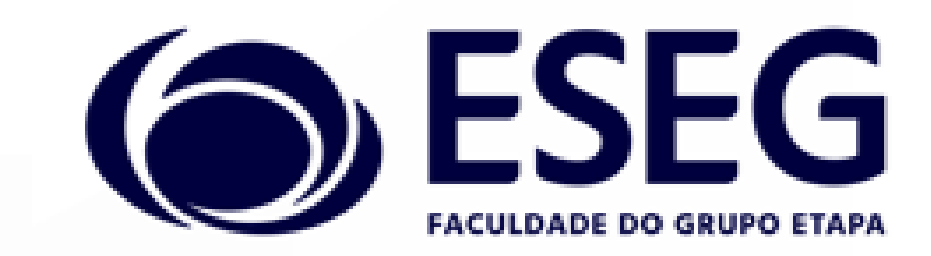

# Coeficiente Linear de Correlação em amostra – Definição

 $r(X, Y) =$ 

#### Onde  $S_X$  é o desvio padrão da variável X e  $S_Y$  é o desvio padrão da variável Y.

 $Cov(X,Y)$  $S_X * S_Y$ 

#### $-1 < r(X, Y) < +1$

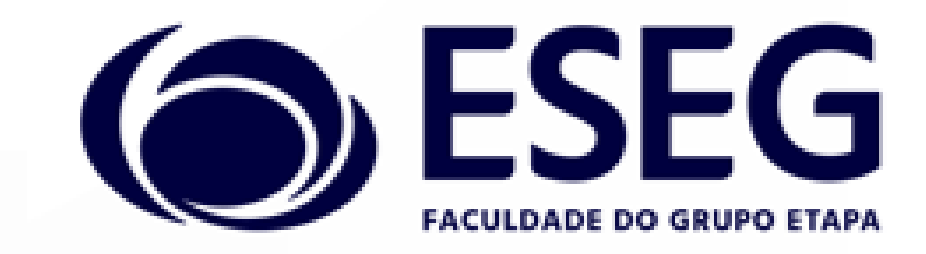

# Importante: Correlação zero não significa independência entre variáveis!

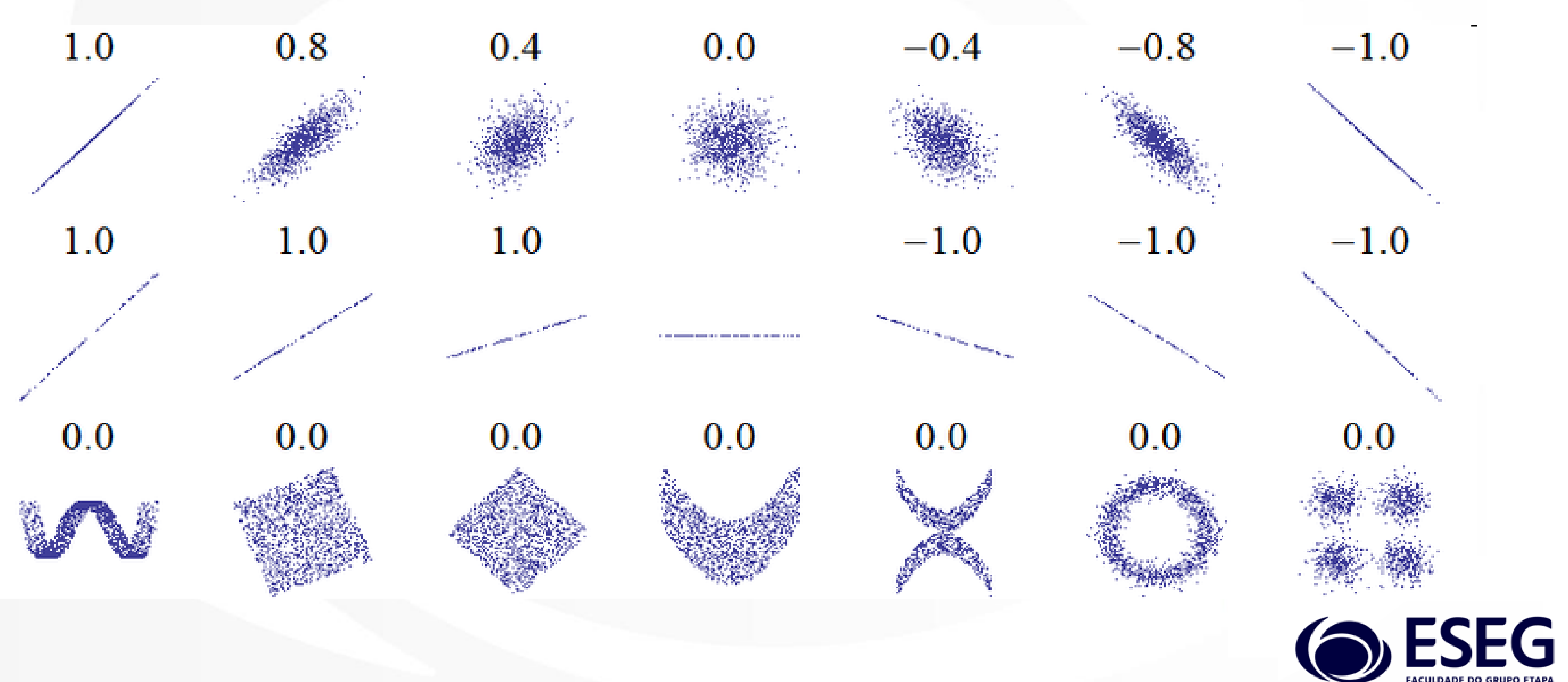

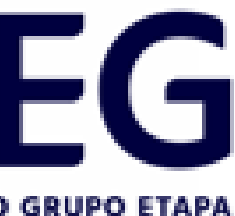

# Importante: Correlação alta não significa causalidade!

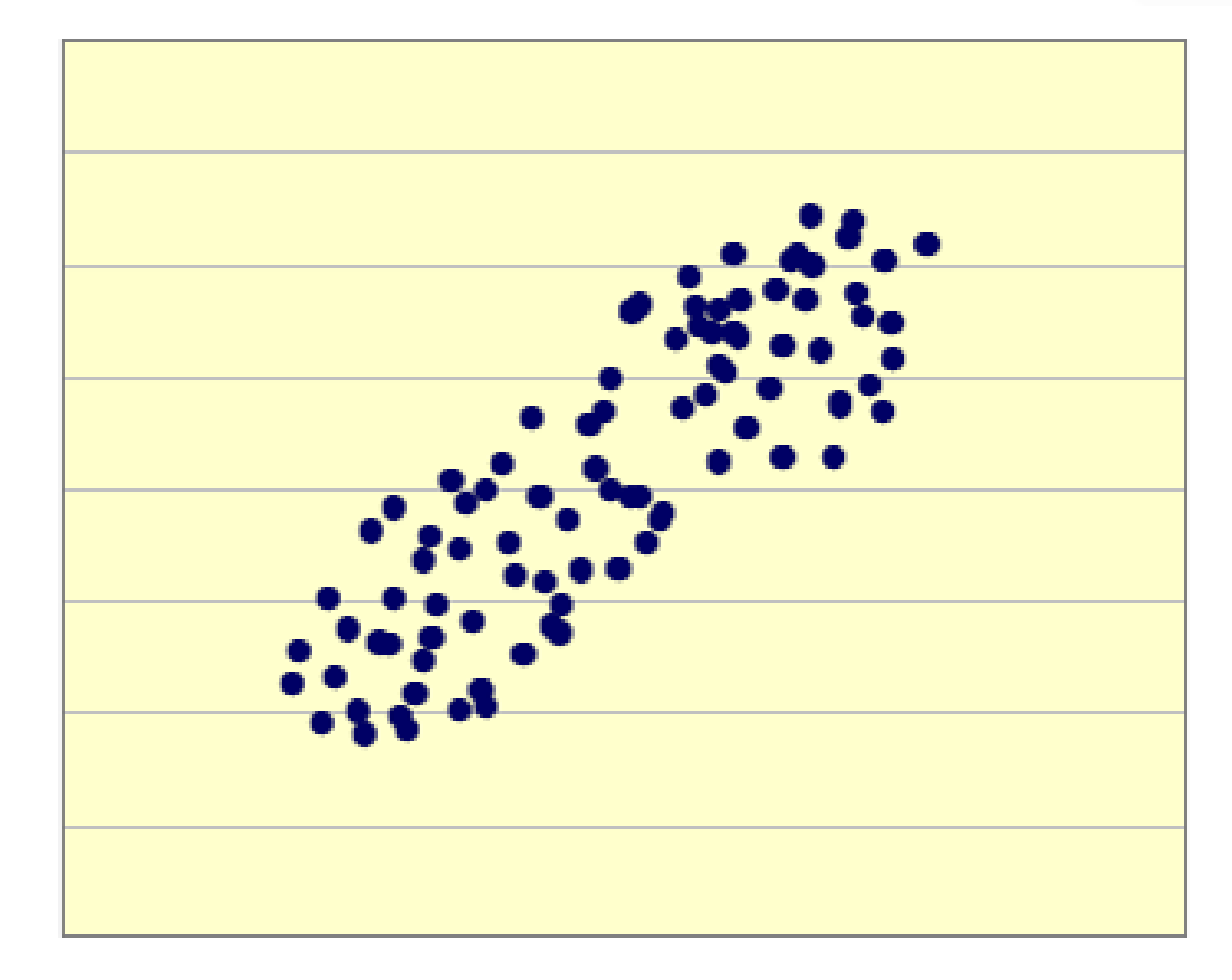

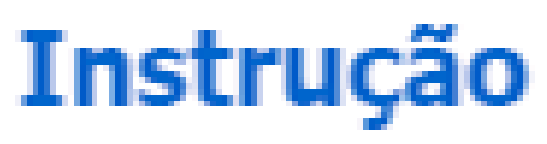

# Cinema ခ္ပ <u>Ida</u>

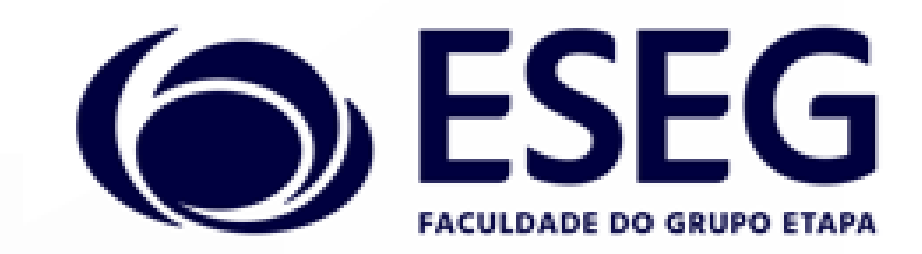

#### Isso quer dizer que se uma pessoa é mais instruída ela vai mais ao cinema? Veja o que pode ter acontecido nessa pesquisa:

Cinema

Ida

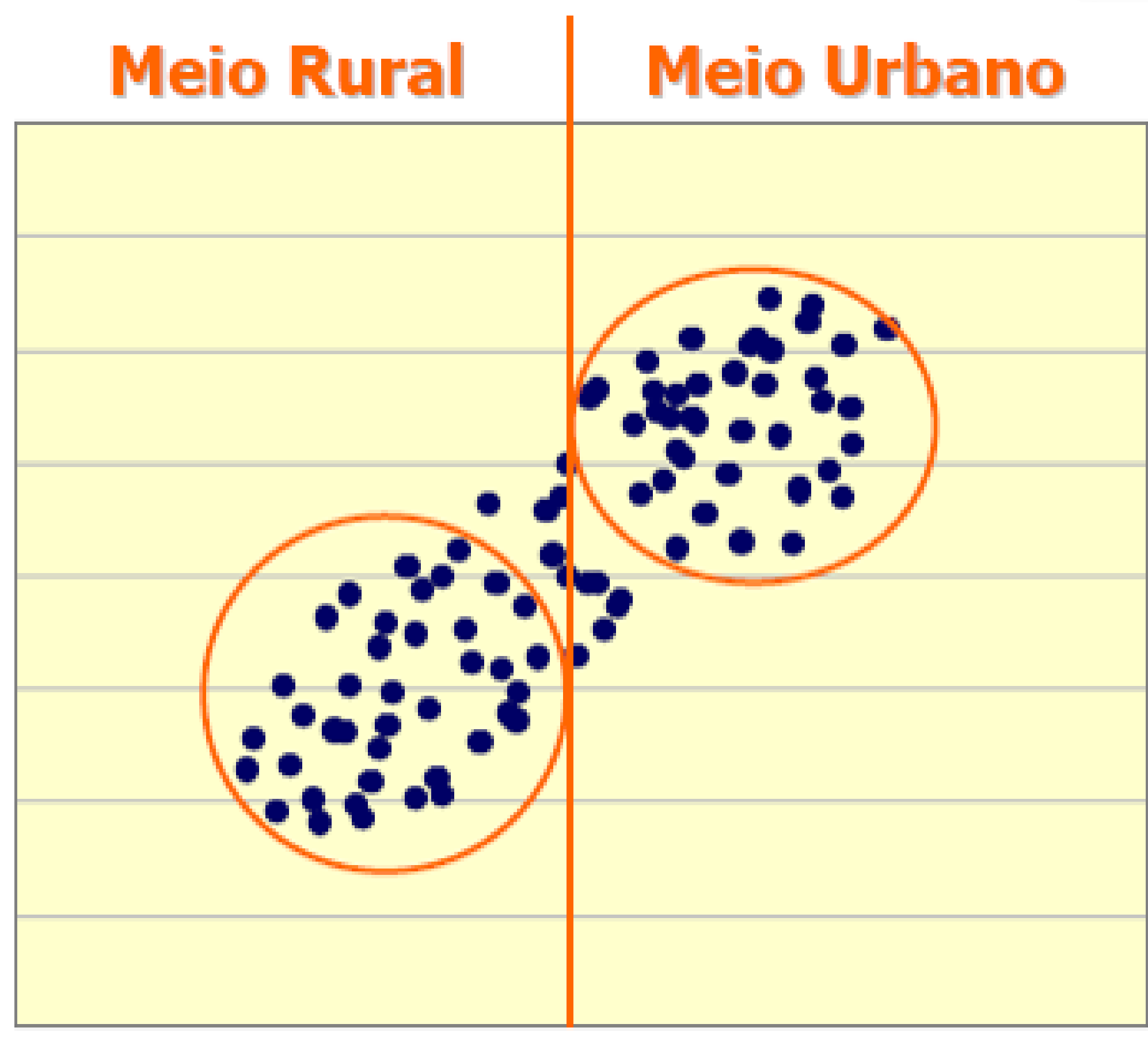

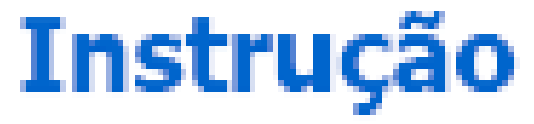

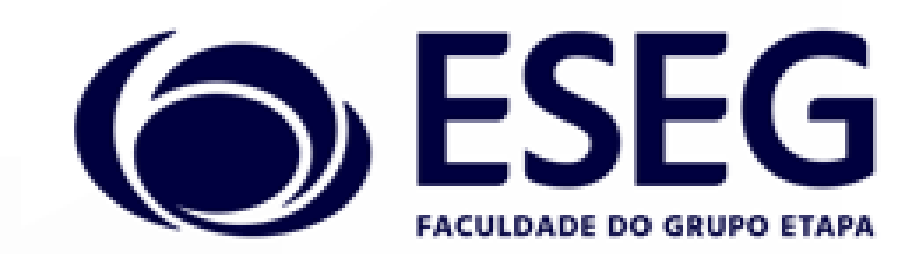

#### Separando as observações:

#### **Meio Rural**

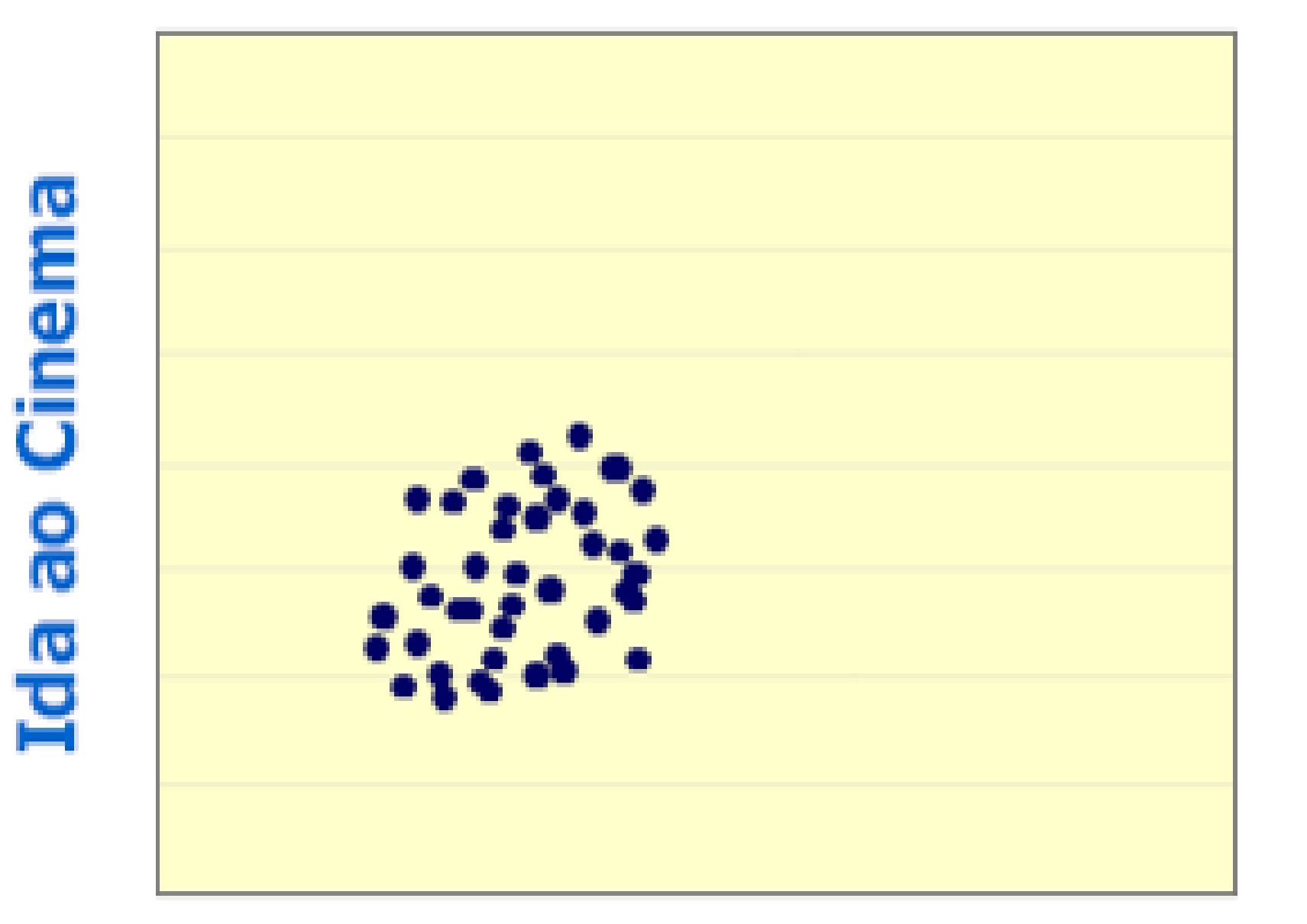

#### Grau de Instrução

#### **Meio Urbano**

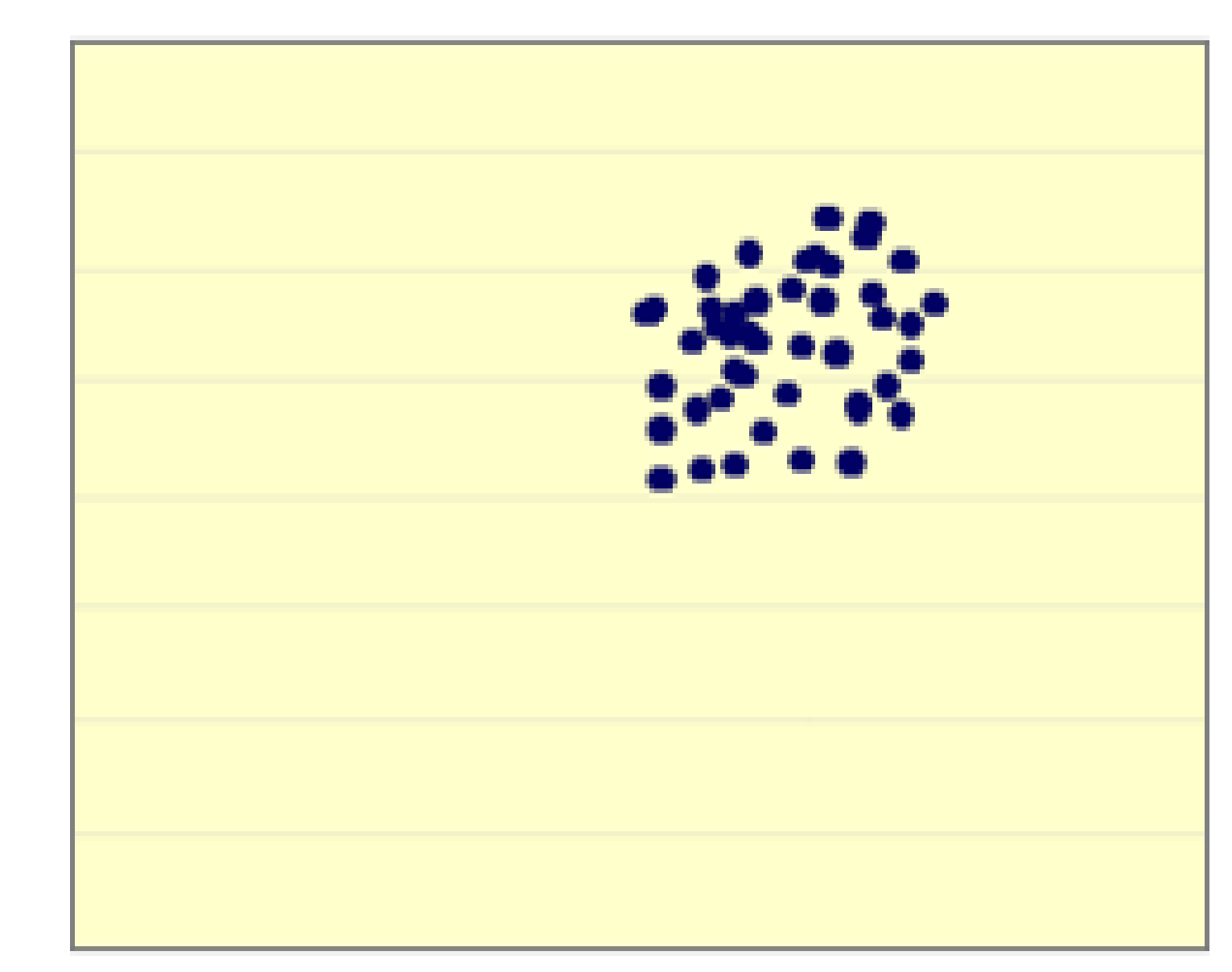

Cinema

å

Ida

#### Grau de Instrução

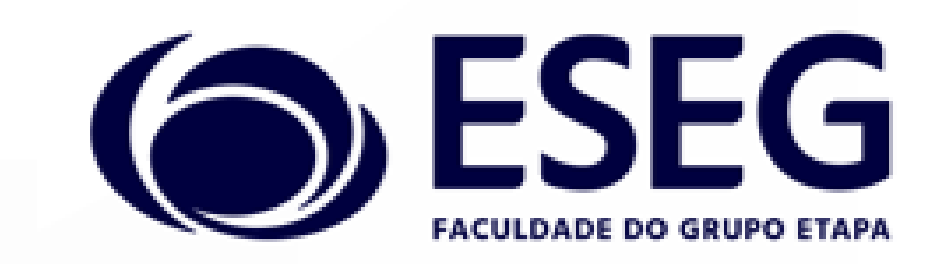

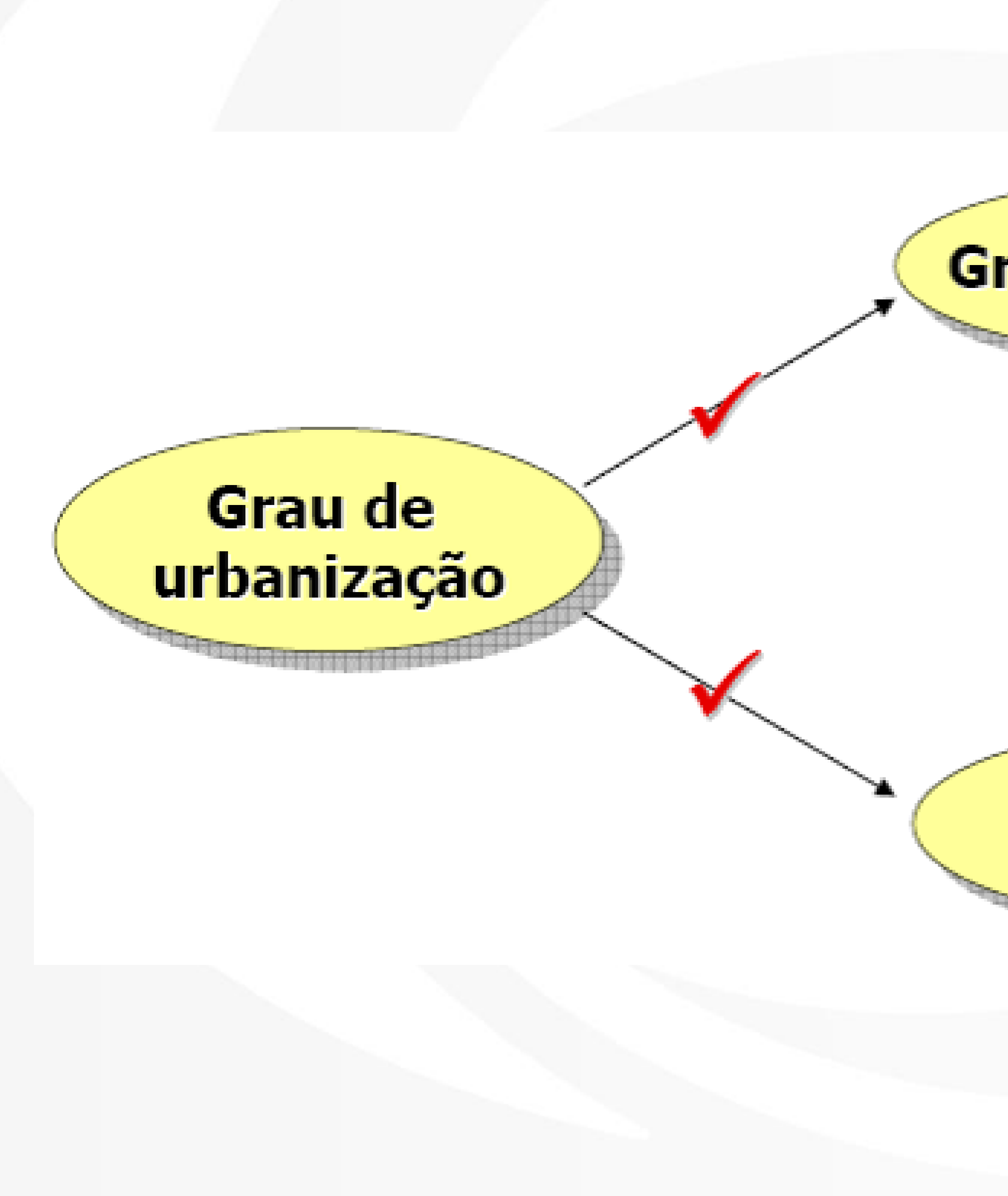

#### Grau de instrução

#### Estas duas variáveis estão correlacionadas, mas não existe relação de causalidade entre elas!

Frequência da ida ao cinema

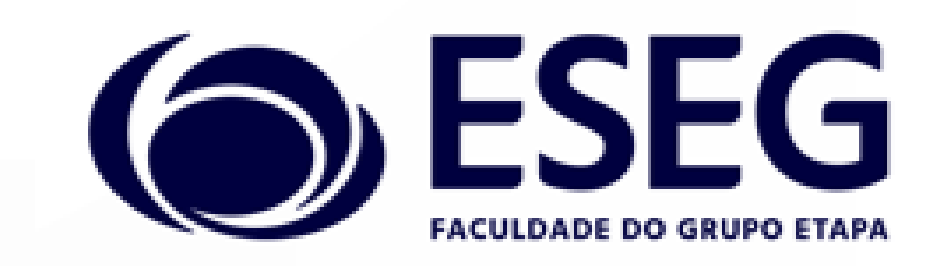

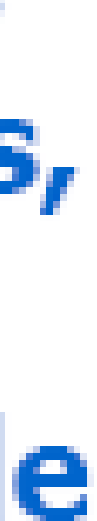

# Correlação Linear e Regressão Linear

- A regressão e a correlação são duas técnicas relacionadas que envolvem uma forma de estimação.
- A análise da correlação e regressão compreende a análise de dados amostrais para saber se, e como, duas ou mais variáveis estão relacionadas uma com a outra em uma população.
- A correlação mede a força, ou o grau, de relacionamento linear entre duas variáveis; a regressão fornece uma equação que descreve o relacionamento entre essas variáveis, em termos matemáticos. A equação pode ser usada para estimar, ou predizer, valores futuros de uma variável quando se conhecem ou se supõem conhecidos os valores da outra variável.

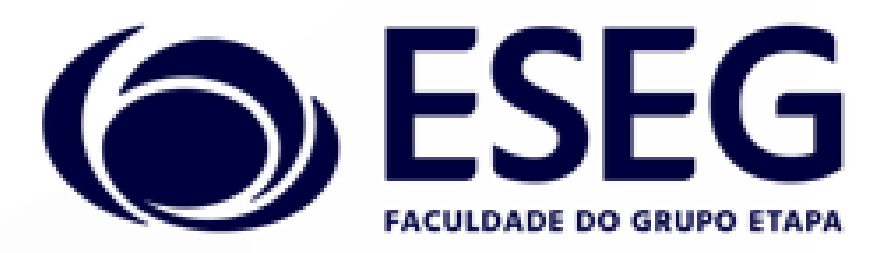

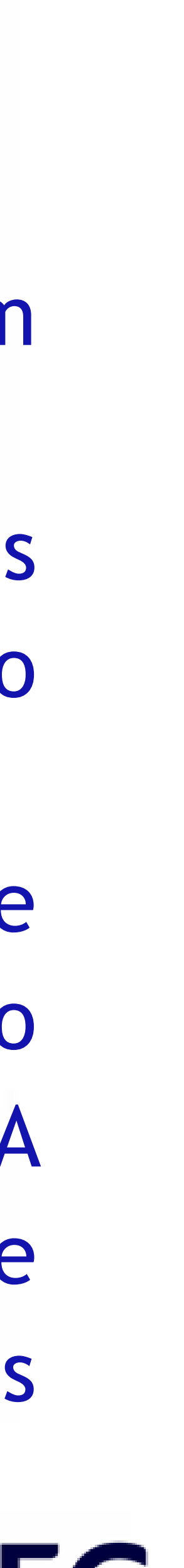

Regressão linear simples A regressão linear simples constitui uma tentativa de estabelecer uma equação matemática linear (linha reta) que descreva o relacionamento entre 2 variáveis aleatórias. A função linear Uma equação linear tem a forma y = a + b.x onde a e b são valores que se determinam com base nos dados amostrais; a é a cota da reta em X = 0 e b é o coeficiente angular da reta.

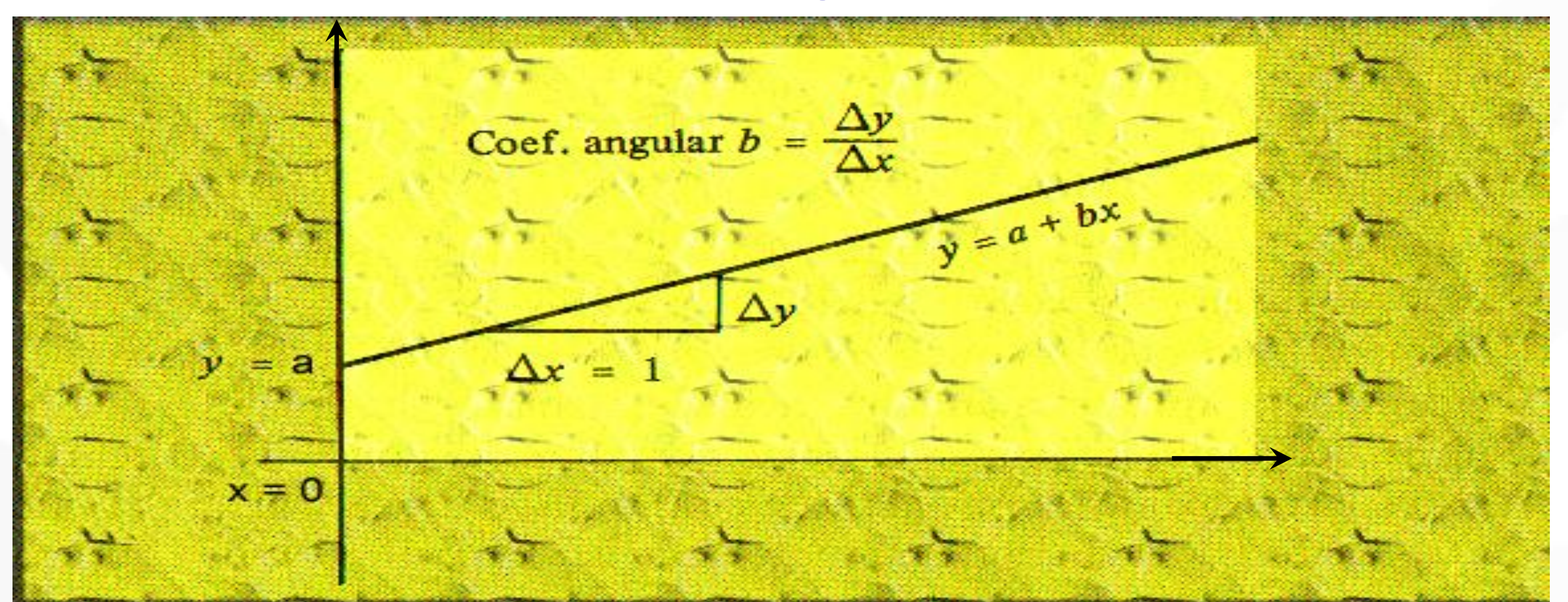

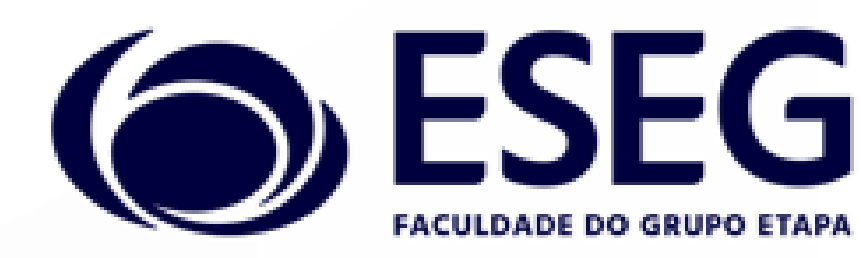

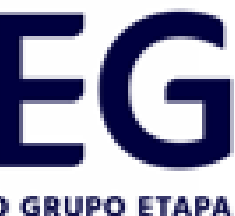

Regressão linear simples Na regressão, os valores Y são preditos com base em valores dados ou conhecidos de X. A variável Y é chamada variável dependente, explicada ou endógena, e a variável x é a variável independente, explicativa ou exógena.

O método dos mínimos quadrados O método dos mínimos quadrados é o método mais usado para ajustar uma linha reta a um conjunto de pontos. A reta resultante tem 2 características importantes: 1. A soma dos desvios verticais dos pontos em relação à reta é zero; 2. A soma dos quadrados desses desvios é mínima; isto é, nenhuma outra reta daria menor soma de quadrados de tais desvios.

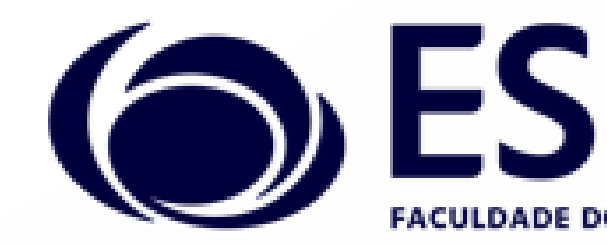

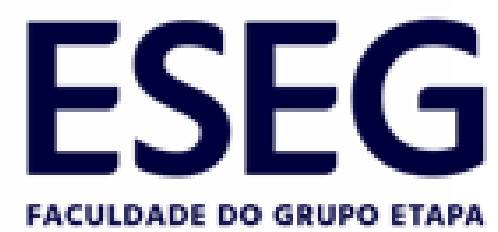

#### Método dos Mínimos Quadrados

- 1. 'Melhor Ajuste' A diferença entre o valor Real  $(Y_i)$  e o valor previsto ( $\hat{Y_i}$ ) é mínima As diferenças positivas anulam diferenças negativas
- 2. Minimizar a soma das diferenças ao quadrado (ou Erros)

 $\sum_{i=1}^{n} (y_i - \hat{y}_i)^2$ 

$$
= \sum_{i=1}^{n} e_i^2
$$

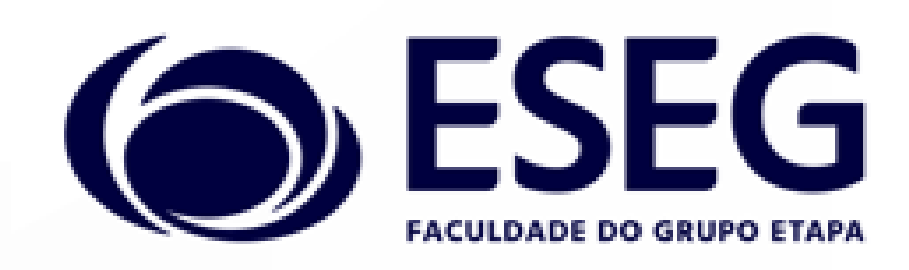

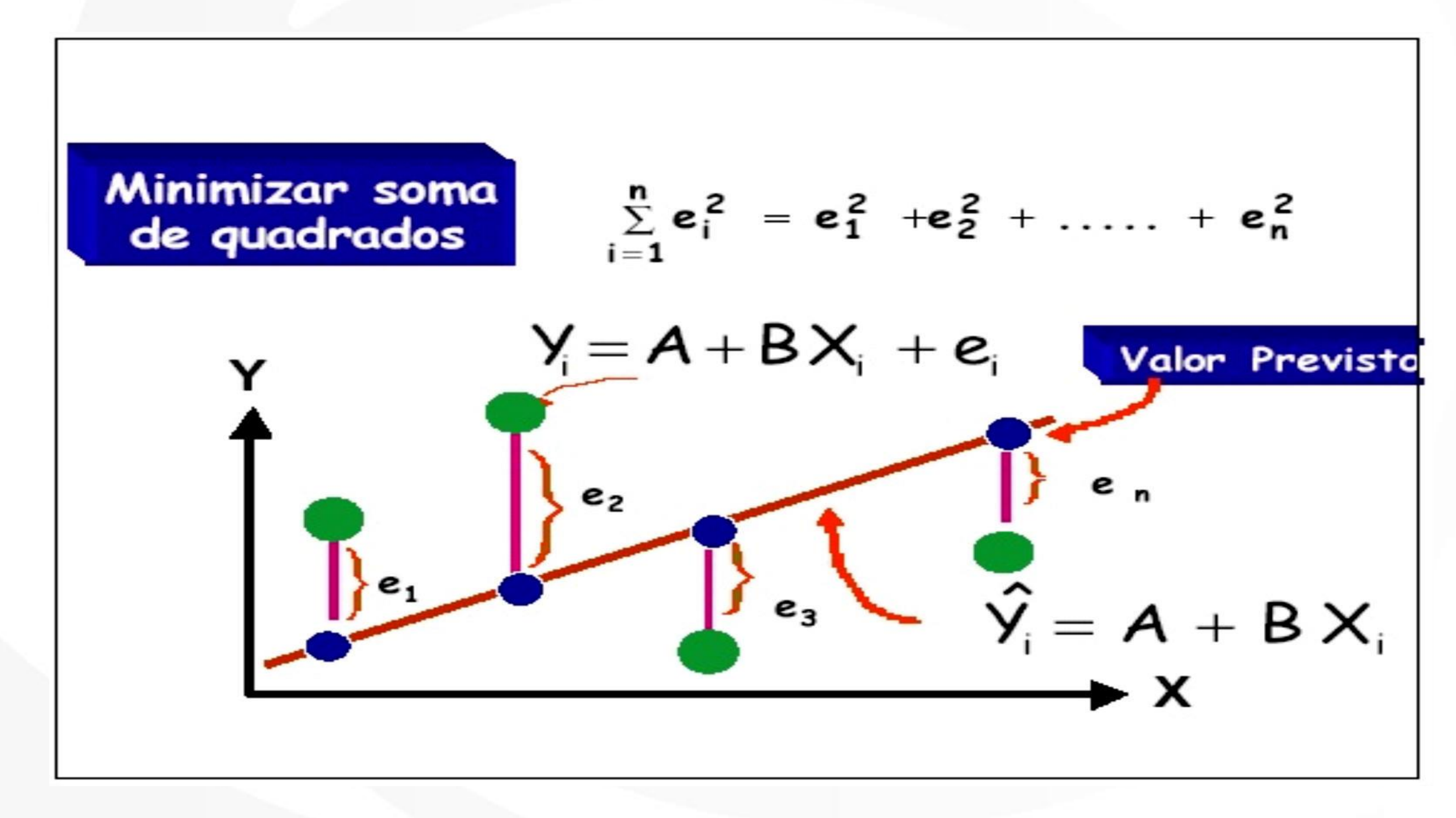

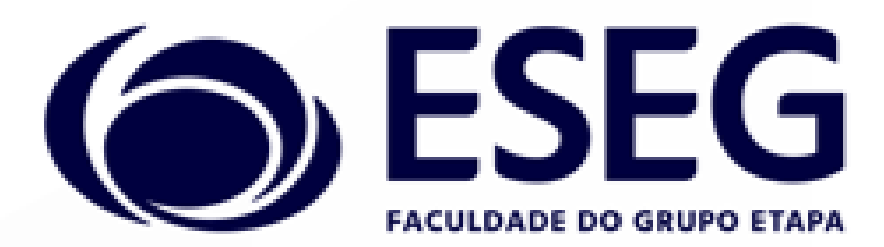

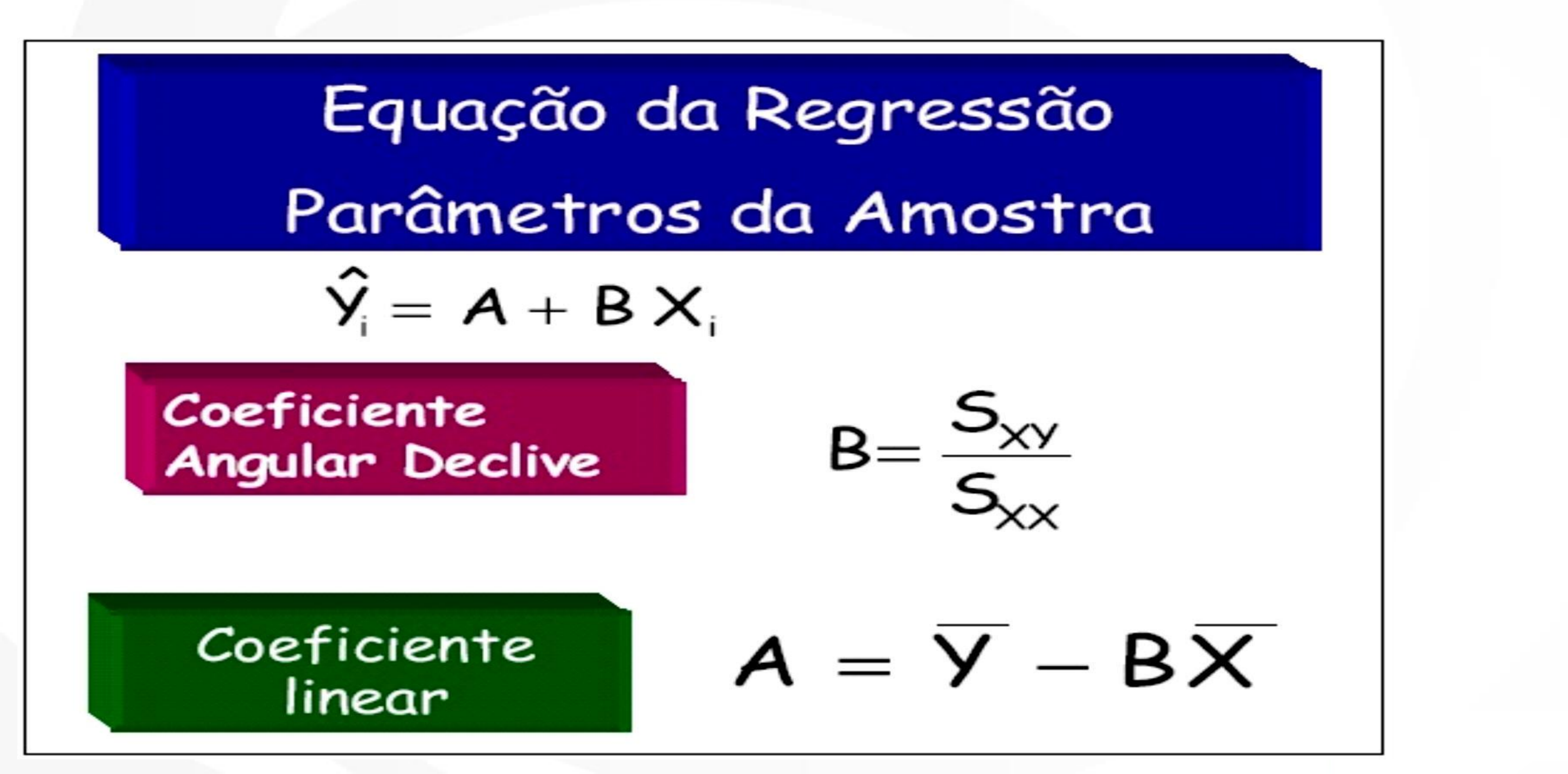

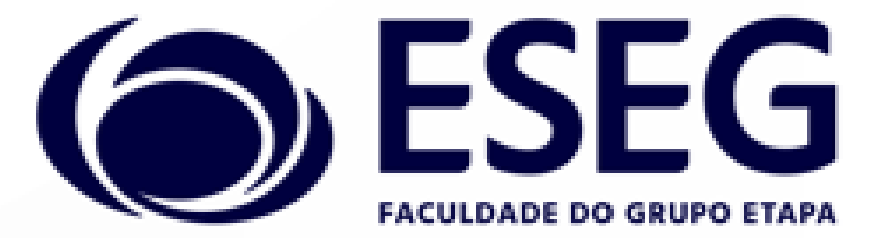

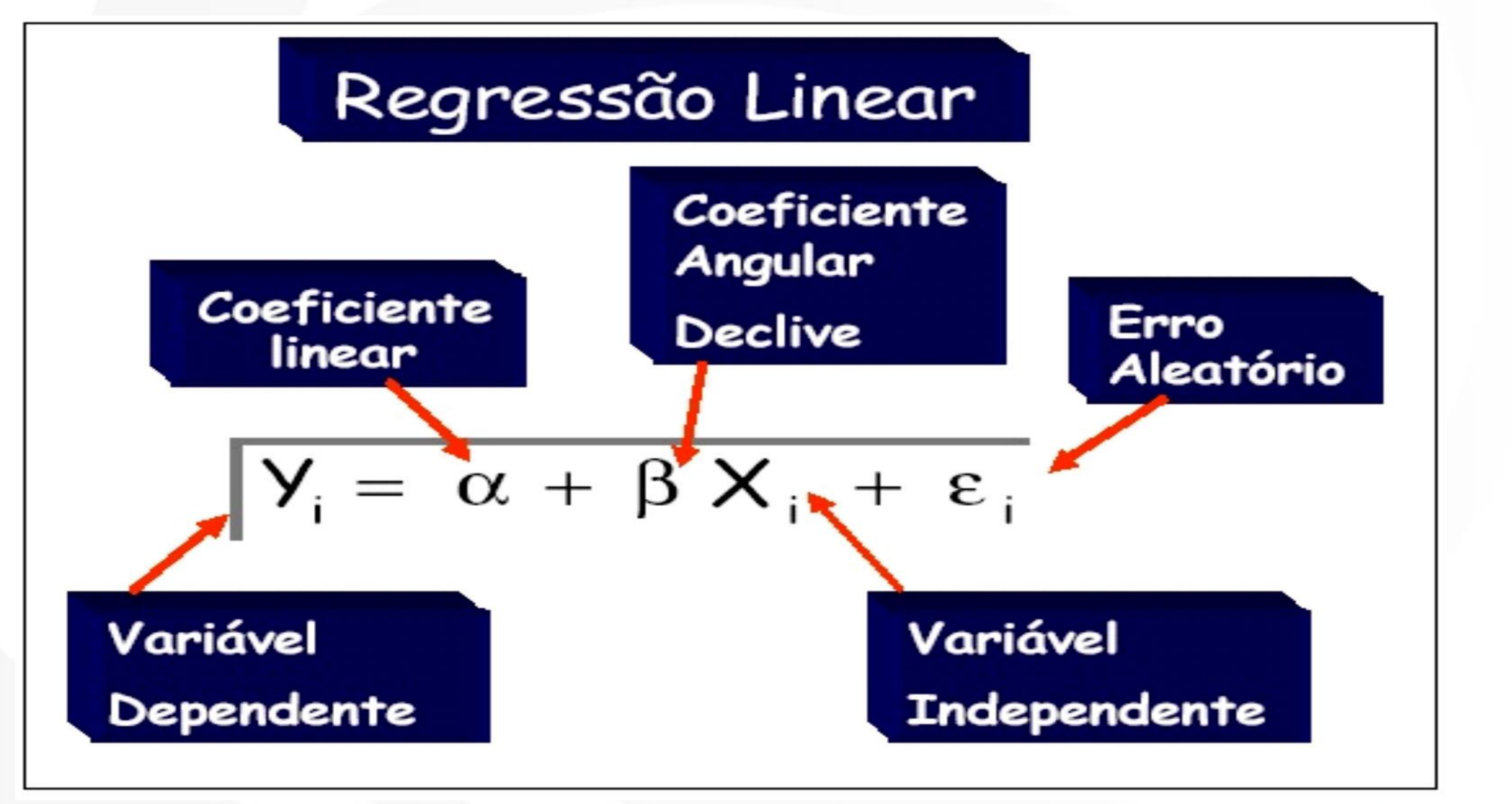

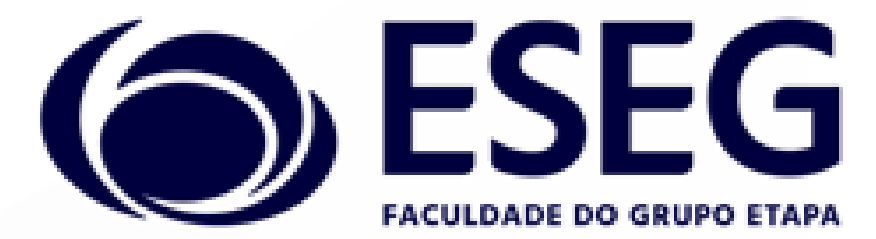

#### Exemplo: Receita \$ x Quantidade

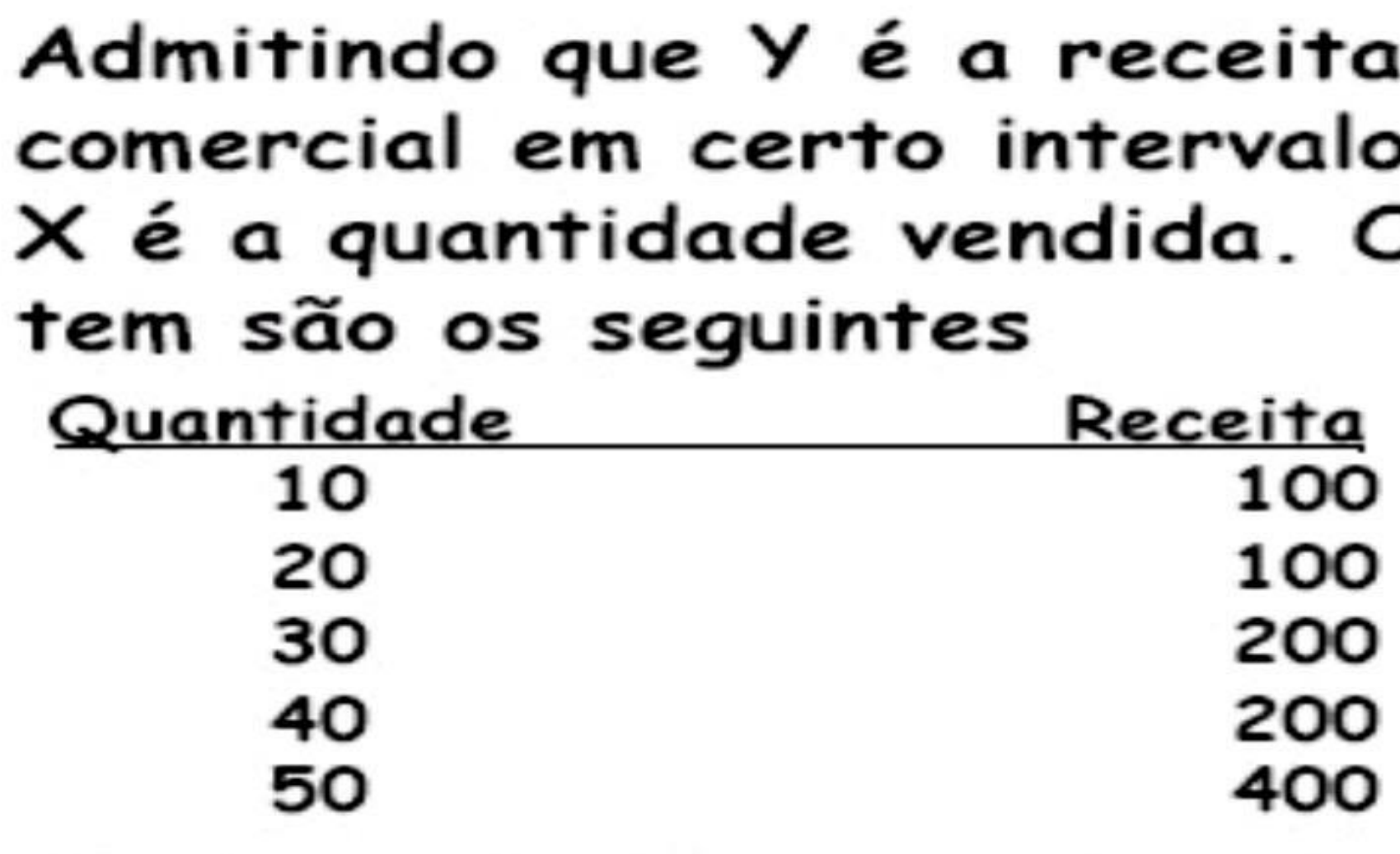

Qual a relação entre Receita e Quantidade?

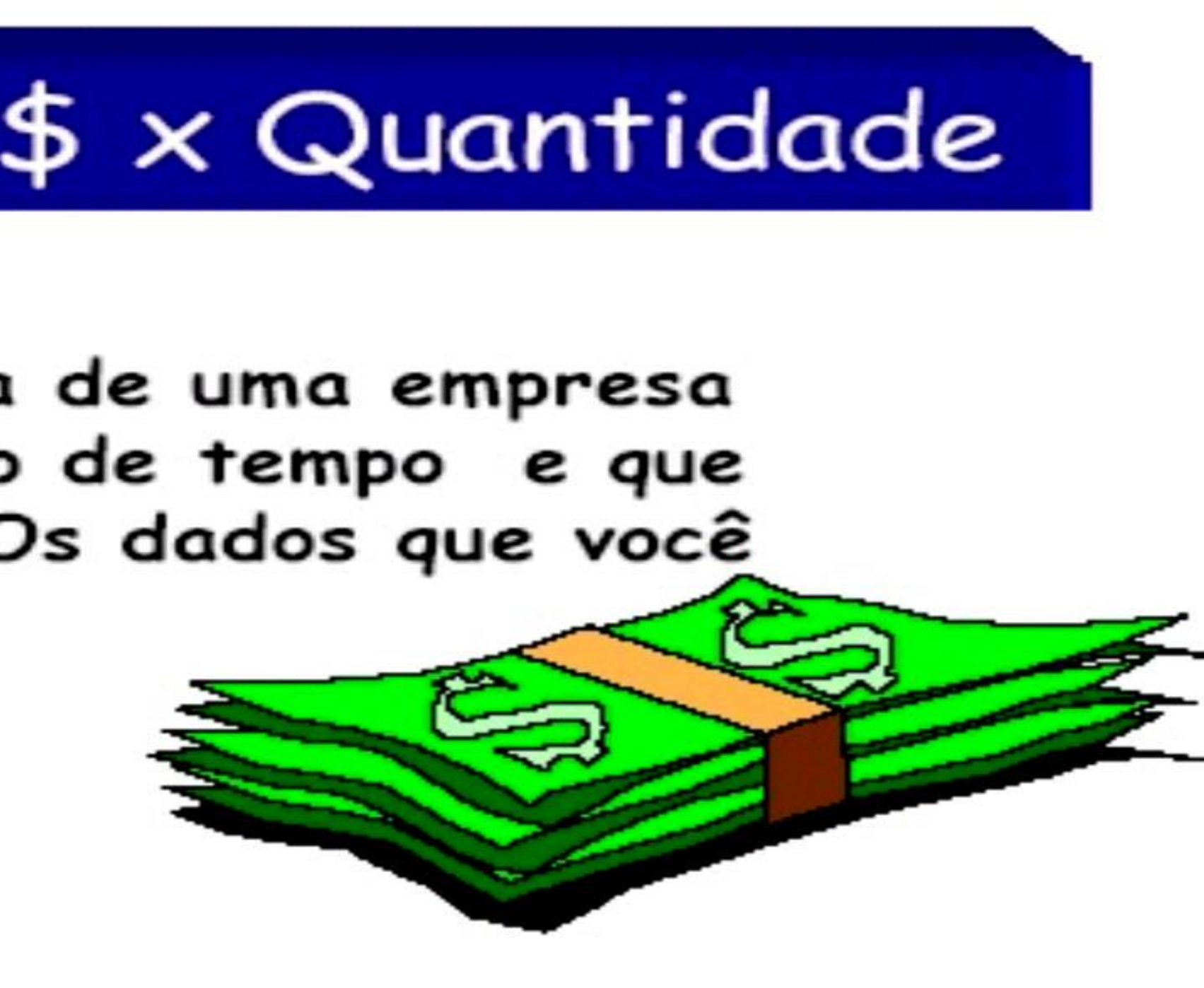

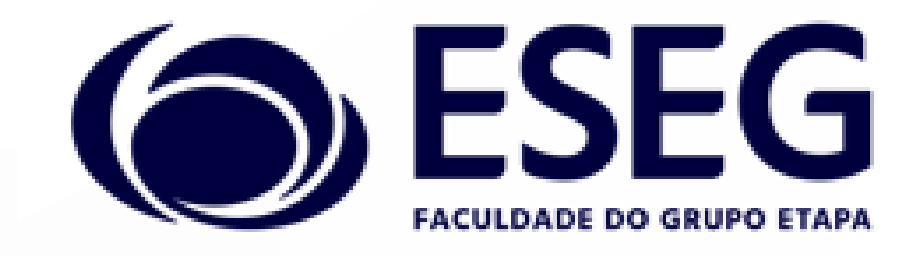

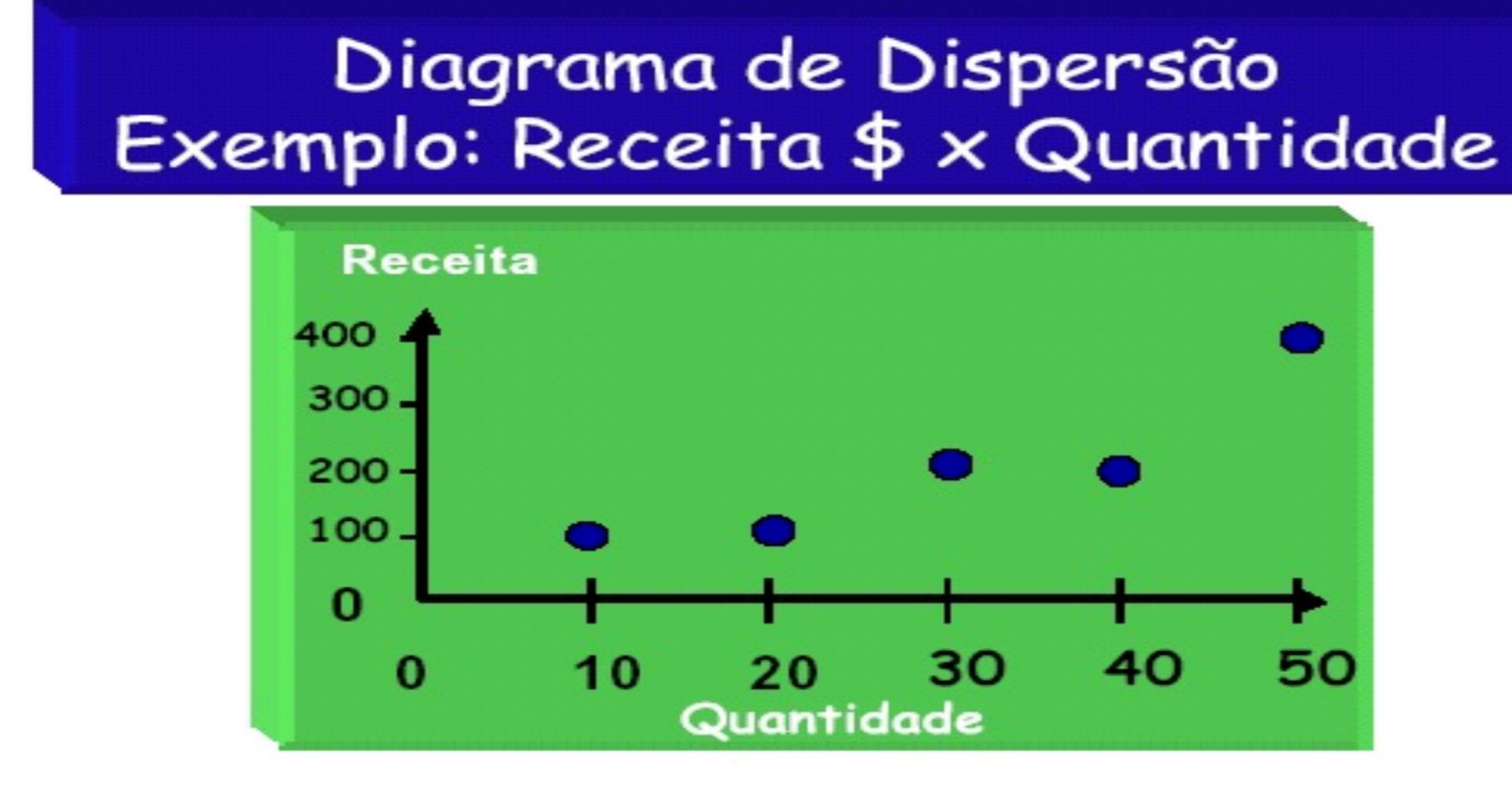

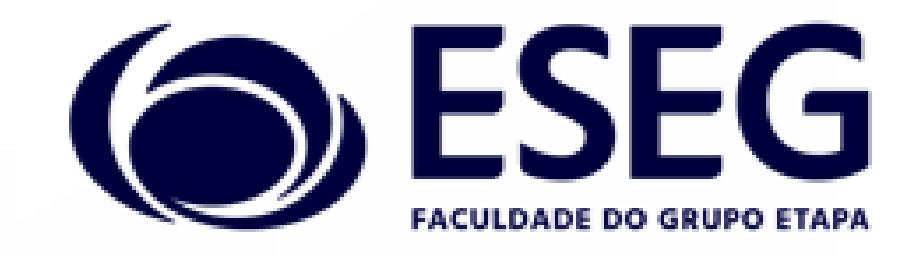

#### Exemplo (Receita \$ x Quantidade) **Tabela de Resultados**

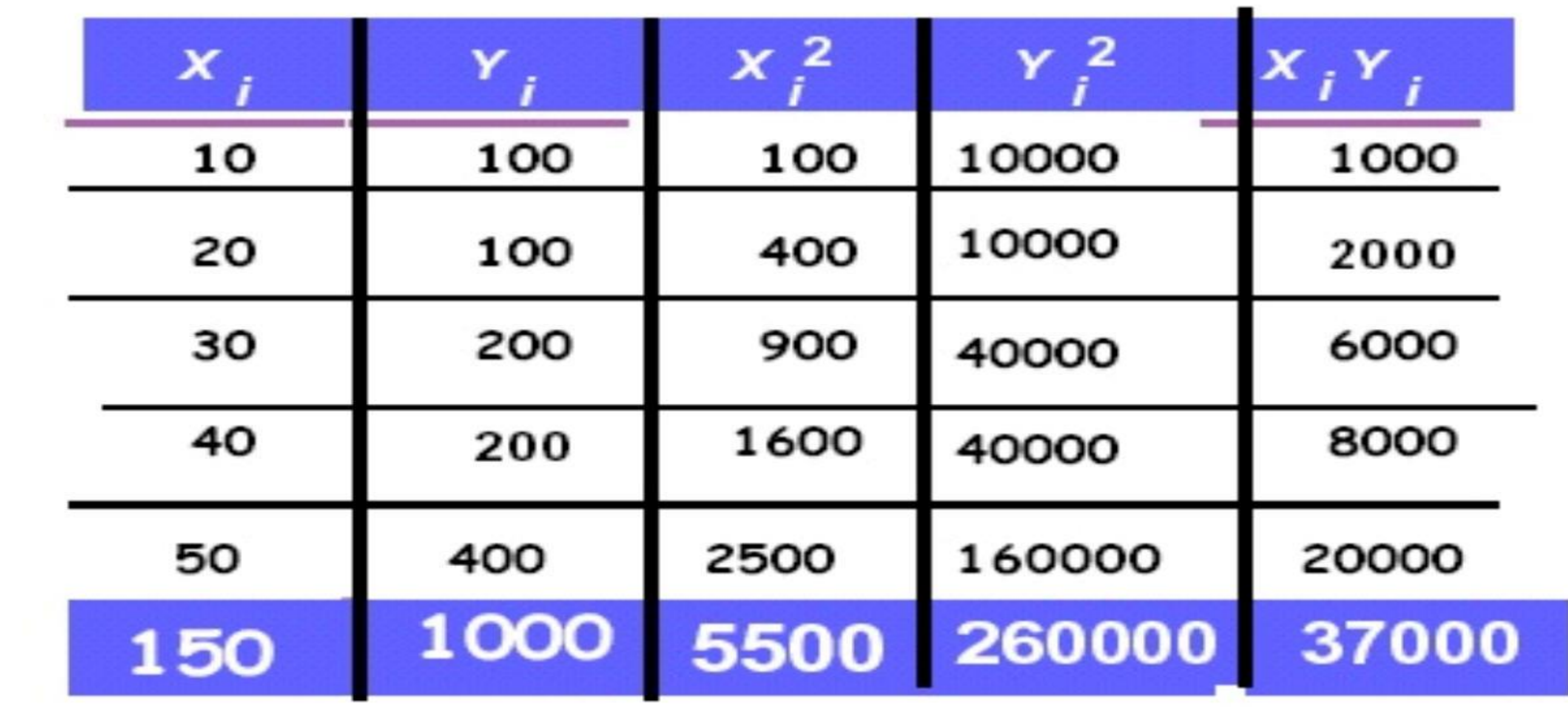

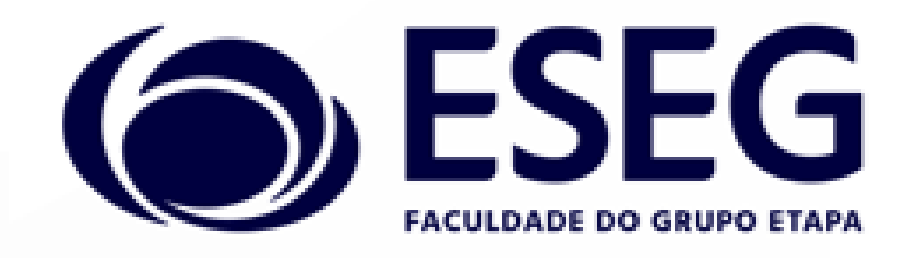

 $S_{xx}$  = 5500  $-\frac{1}{5}(150)^2$  = 1000  $S_{XY} = 37000 - \frac{1}{5}150.1000 = 7000$ 

# $S_{xx} = \Sigma(X_i - \overline{X})^2 = \Sigma X^2 - \frac{1}{n} (\Sigma X)^2$  $S_{yy} = \Sigma (Y_i - \overline{Y})^2 = \Sigma Y^2 - \frac{1}{n} (\Sigma Y)^2$  $S_{yy}$  = 260000 -  $\frac{1}{5}$  (1000 )<sup>2</sup> = 60000  $S_{\mathbf{x}} = \Sigma(\mathbf{X_i} - \overline{\mathbf{X}})(\mathbf{Y_i} - \overline{\mathbf{Y}}) = \Sigma \mathbf{X}\mathbf{Y} - \frac{1}{n}\Sigma \mathbf{X} \Sigma \mathbf{Y}$

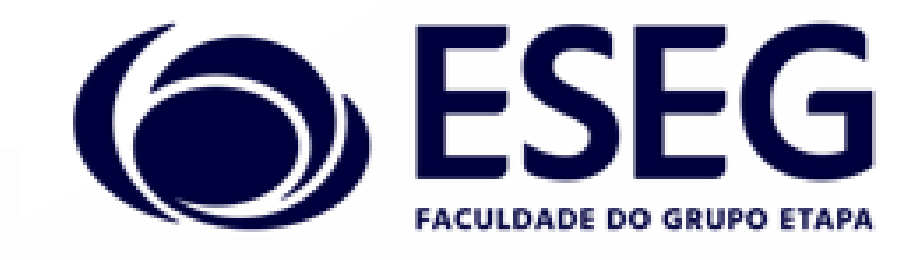

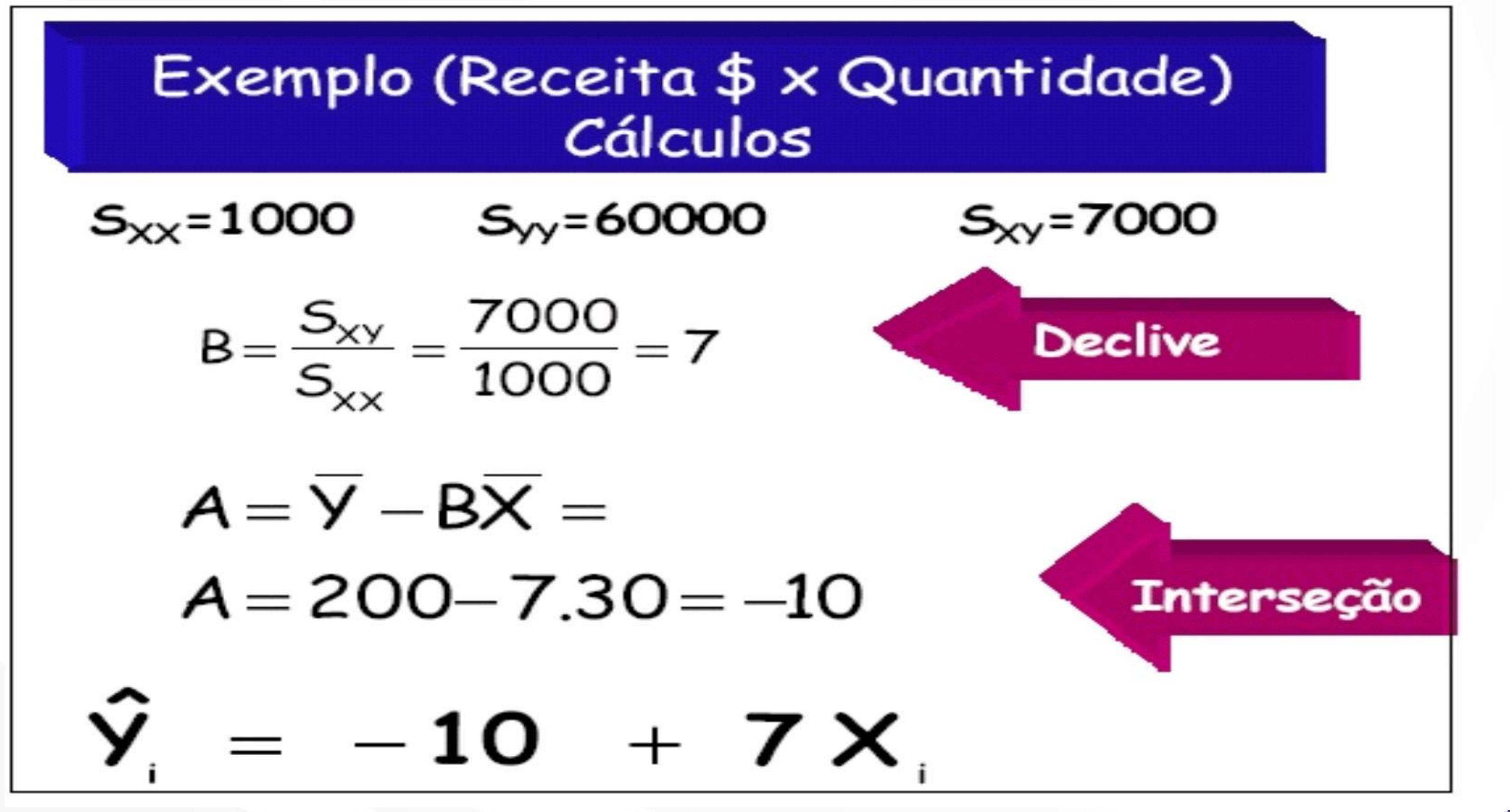

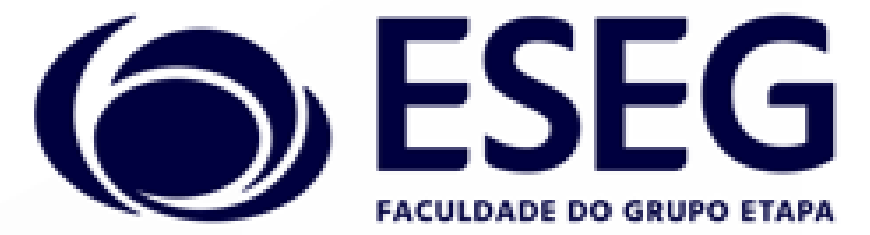

O coeficiente de inclinação da reta "b" = 7 indica que para um incremento unitário na variável X (1 unidade a mais vendida) implica em um incremento na variável Y de R\$7,00 (7 unidades a mais na Receita).

 $\Box$  A interseção "a" indica que quando não houver venda de produtos (X = 0 unidades vendidas), a Receita será negativa de R\$ 10,00.

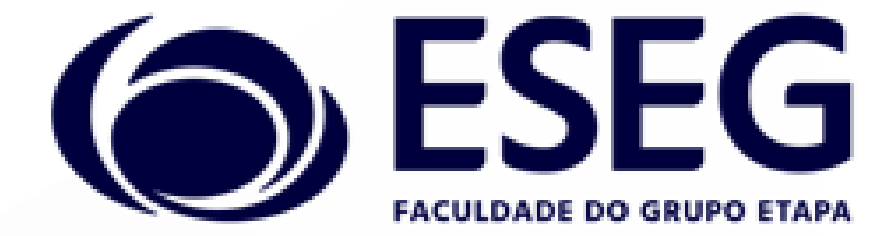

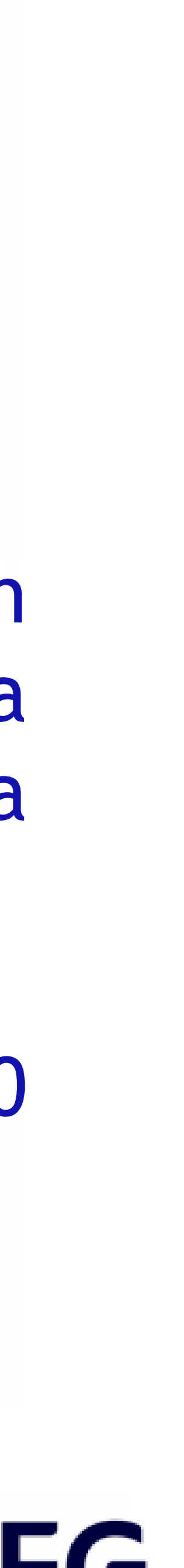

### Testes de hipótese

O objetivo de um teste de hipótese é verificar se calculado um parâmetro estatístico em determinada característica de uma amostra, esse parâmetro poderá representar o mesmo parâmetro da mesma característica de toda a população de observações, com um nível de significância α (normalmente  $\alpha = 5\% = 0.05$ ).

Existem muitos testes de hipótese para diversas finalidades. Por exemplo, o teste *t de student* para verificar a significância de uma média amostral de determinada característica; o teste *t de student* para verificar se duas médias amostrais são iguais; o teste *t de student* para verificar a significância dos coeficientes de uma regressão.

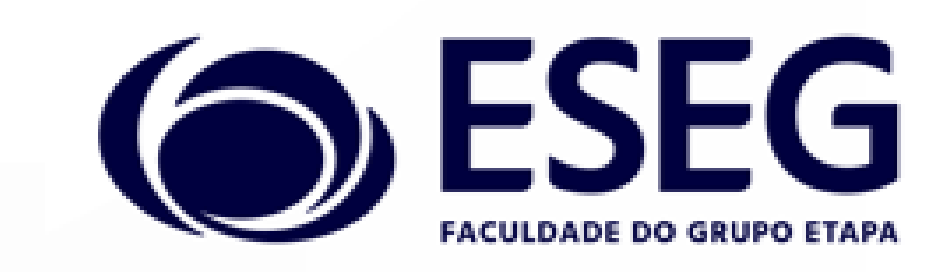

O teste *t de student* para verificar a significância de uma média amostral de determinada característica, ou de cada coeficiente de uma regressão linear multivariada.

Teste de uma amostra:

1. Estabelecer a hipótese nula e a alternativa. 2. Identificar uma distribuição amostral adequada – a maior parte dos testes envolve a distribuição normal ou a *t de student*. 3. Particionar a distribuição amostral em regiões de aceitação – variações provavelmente causais – e de rejeição – variações provavelmente não causais.

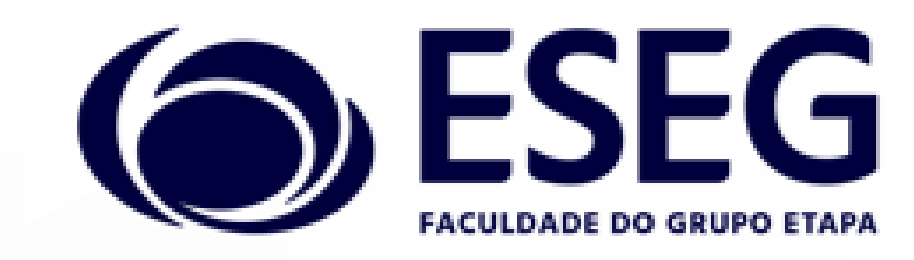

5. Comparar a estatística teste amostral com o valor crítico tabelado. Rejeitar H<sub>o</sub> se o valor da estatística teste calculado for maior que o

4. Calcular a estatística teste.

Exemplo: Um fabricante de pneus afirma que seus pneus rodam em

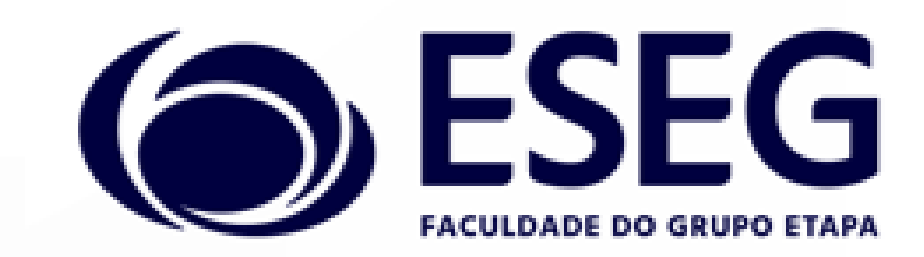

- módulo do valor crítico tabelado.
- média 40.000 milhas. Testar essa hipótese.

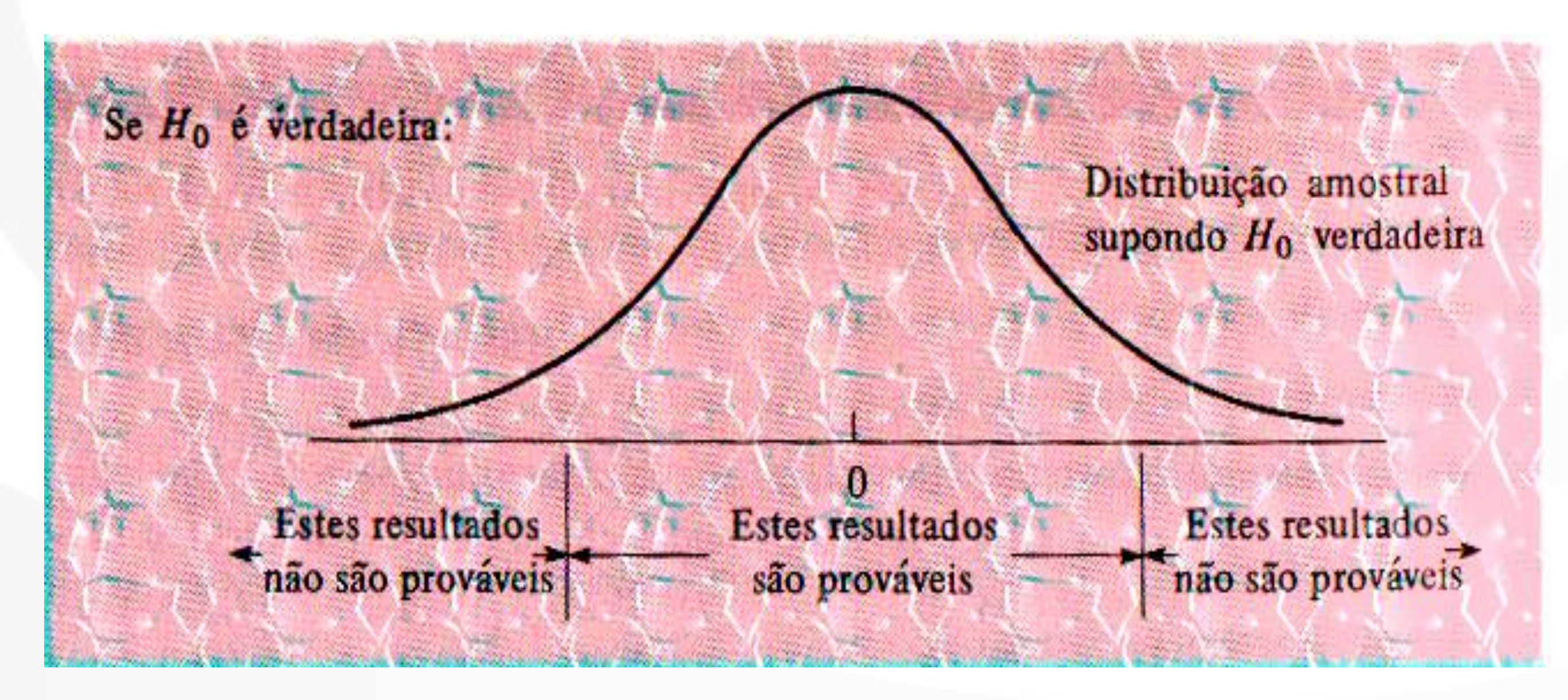

A estatística teste = (média amostral – média alegada) / desvio padrão da distribuição amostral

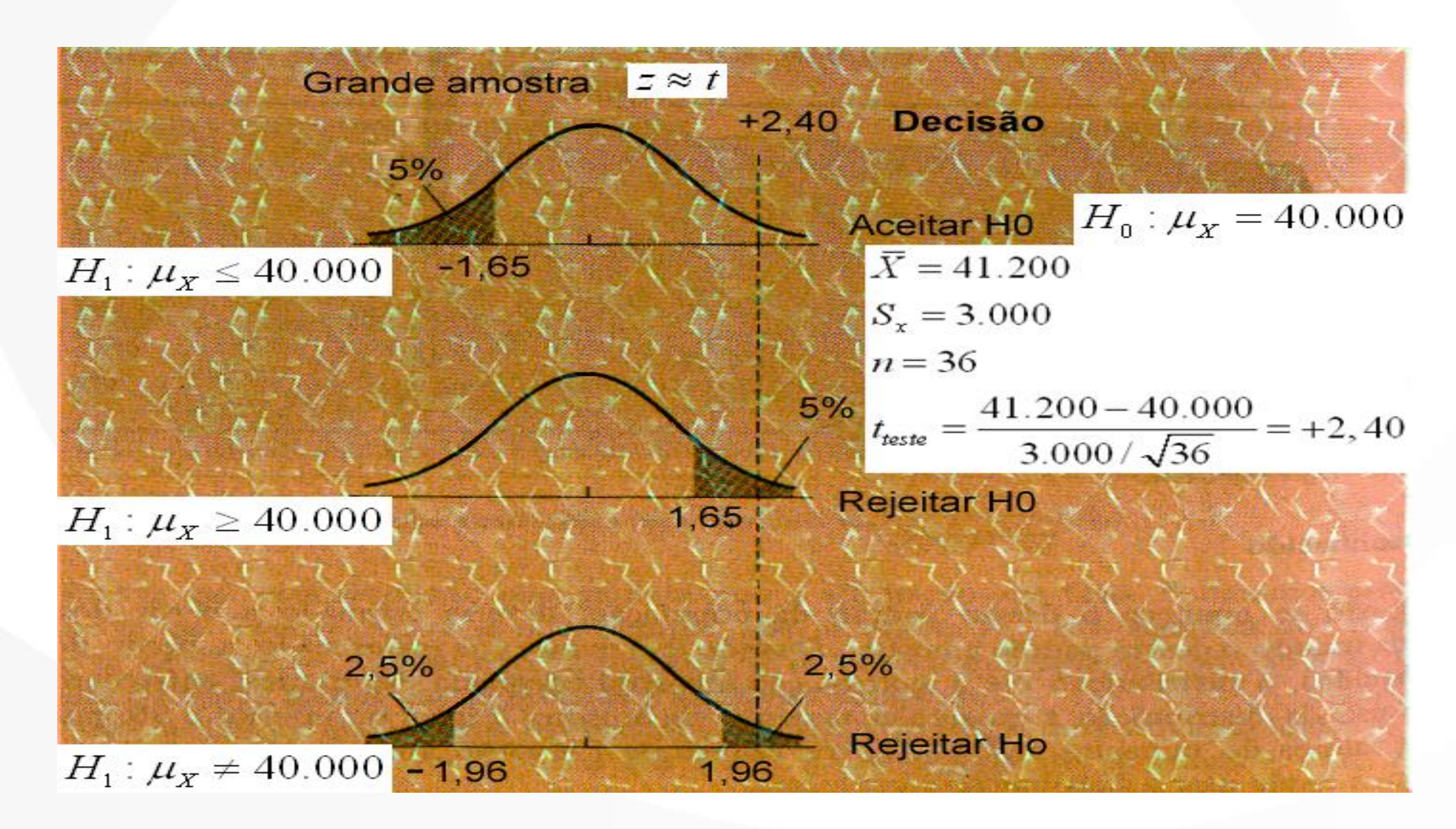

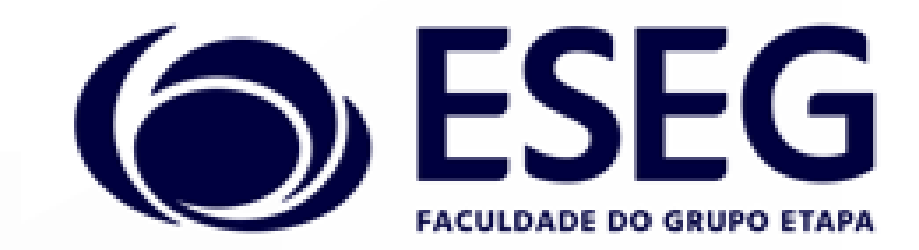

- Exige-se duas amostras independentes, uma de cada população. D Os testes de duas amostras são frequentemente usados para comparar dois métodos de ensino, duas marcas, duas cidades, dois distritos escolares etc.
- A hipótese nula pode ser a de que as duas populações têm médias iguais:
	- $H_0: \mu_1 = \mu_2 \leftrightarrow \mu_1 \mu_2 = 0$
	- $H_1: \mu_1 \neq \mu_2 \leftrightarrow \mu_1 \mu_2 \neq 0$ ;  $H_1: \mu_1 > \mu_2$ ;  $H_1: \mu_1 < \mu_2$

Teste de duas amostras para médias: duas populações são iguais.

Os testes de duas amostras são usados para decidir se as médias de

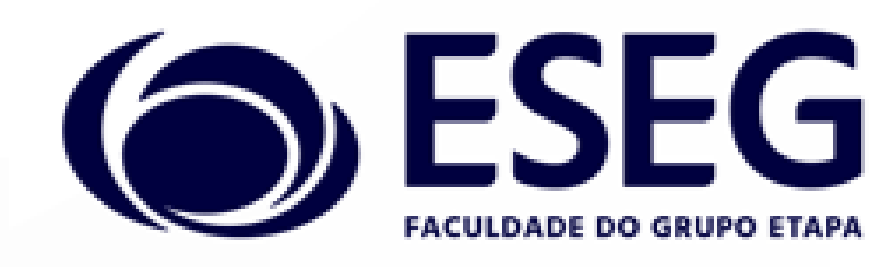

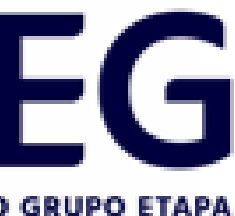

O teste focaliza a diferença relativa entre as médias de duas amostras, uma de cada população.

Esta diferença é dividida pelo desvio padrão de uma distribuição

Calcula-se primeiro o desvio padrão, supondo H<sub>o</sub> verdadeira. Em tal caso, as duas amostras podem ser consideradas como provenientes da mesma população, e mediante combinação (*pooling*) das variâncias

- amostral.
- das duas populações (ou das duas amostras, se as variâncias da da população.

população são desconhecidas), pode-se determinar a variância global

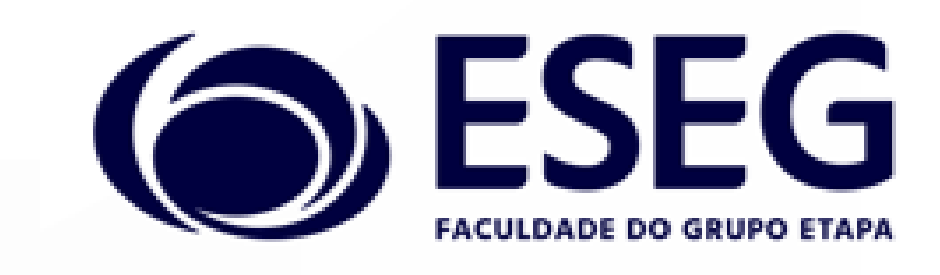

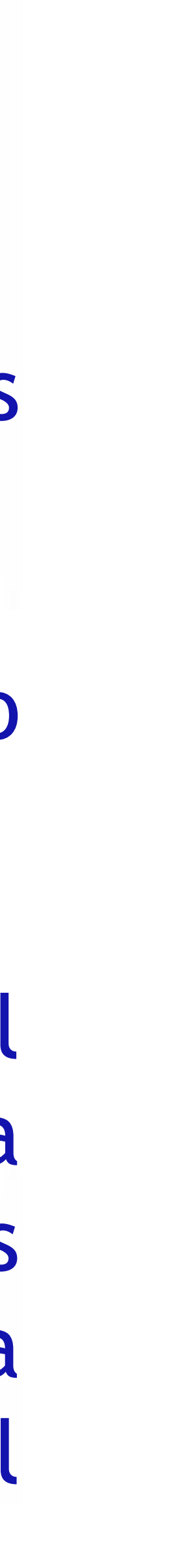

# Testes de hipótese t*student* Quando σ<sub>1</sub> e σ<sub>2</sub> são conhecidos:  $Z_{\text{teste}} = \frac{Z_1 - Z_2}{Z_1}$

- é maior que 30.
- Para menores amostras, Z só terá distribuição normal se as duas populações em estudo forem normais.

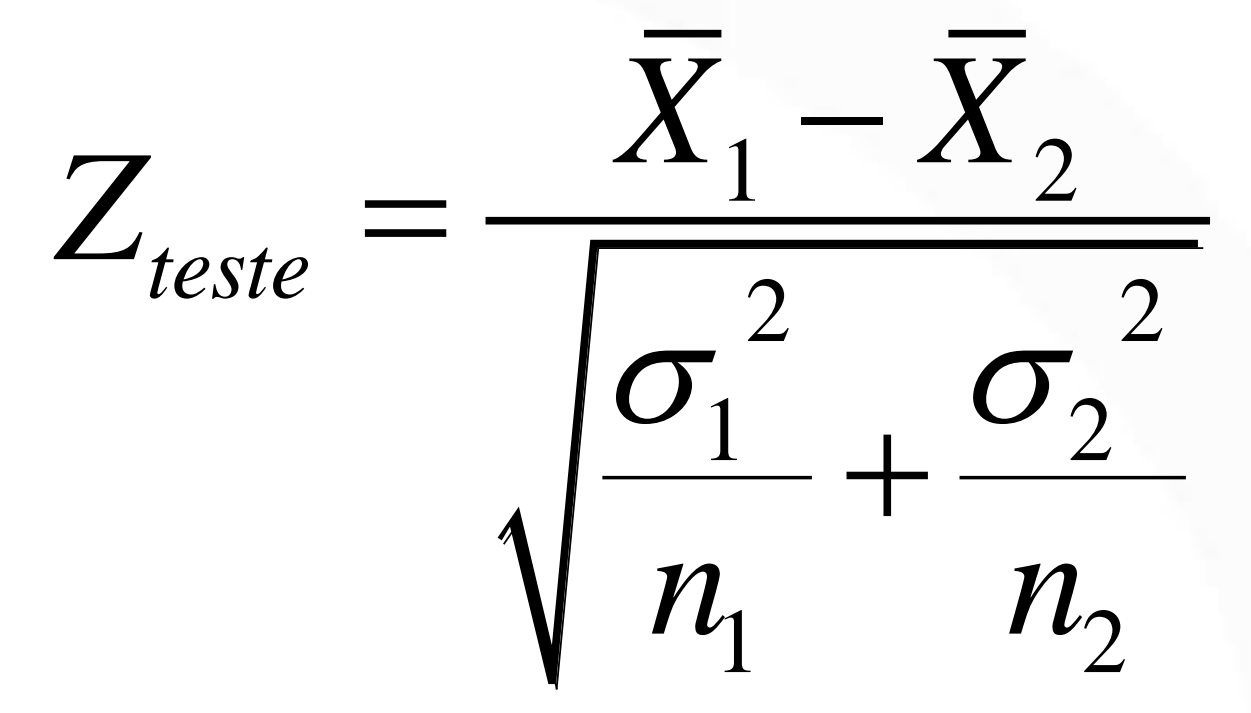

 $\Box$  Quando H<sub>0</sub> é verdadeira, pode-se assumir que o verdadeiro valor de z seja distribuído normalmente com média zero e desvio padrão um – distribuição normal padronizada - para os casos em que a soma  $n_1 + n_2$ 

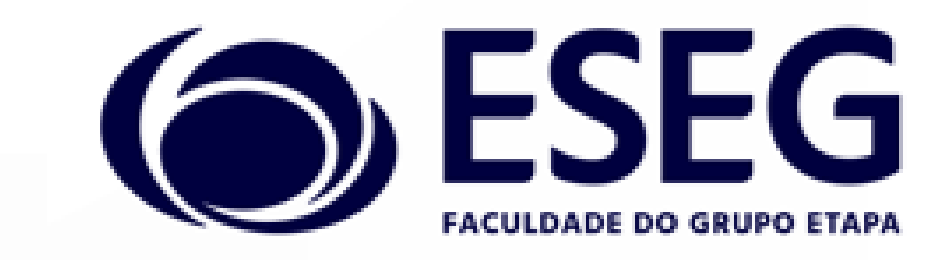

### Exemplo:

uma tinta. Duas formulações de tinta são testadas: ingrediente para secagem que deve reduzir o tempo ingrediente.

tirar sobre a eficácia do novo ingrediente usando  $\alpha = 0.05$ ?

- Uma fábrica de tintas está interessada em reduzir o tempo de secagem de
- a formulação 1 tem uma química padrão e a formulação 2 tem um novo
- de secagem. Da experiência, sabe-se que o desvio padrão do tempo de secagem é 8 min e essa variabilidade não deve ser afetada pelo novo
- Dez produtos são pintados com a formulação 1 e outros dez são pintados com a formulação 2. os 20 produtos são pintados em uma ordem aleatória. Os tempos médios de secagem das duas amostras são de 121 min e 112 min, respectivamente. Quais as conclusões que a fábrica de tintas pode

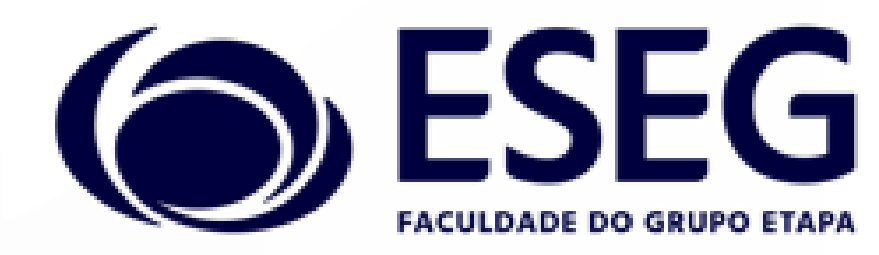

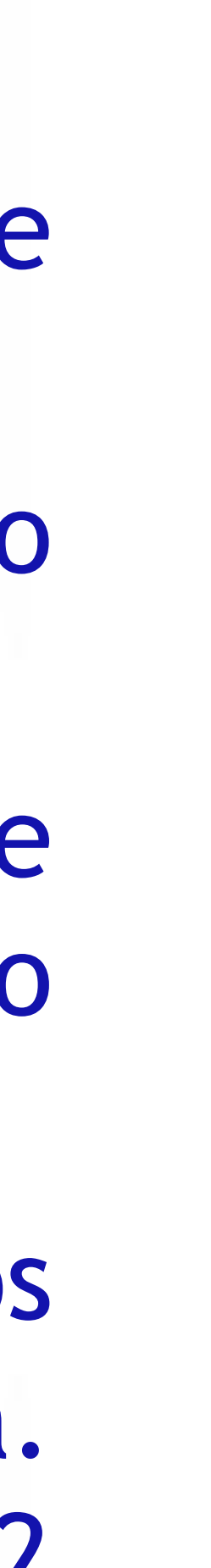

#### Exemplo:

tintas. Então,  $H_0: \mu_1 = \mu_2 \leftrightarrow \mu_1 - \mu_2 = 0$  $H_1: \mu_1 > \mu_2 \leftrightarrow \mu_1 - \mu_2 > 0$  $\alpha = 0,05$ 

Deseja-se testar se existe diferença entre os tempos de secagem das

Rejeita-se  $H_0$  se  $Z_{\text{teste}}$  > 1,645 =  $Z_{0,05}$ ingrediente à tinta reduz o tempo de secagem.

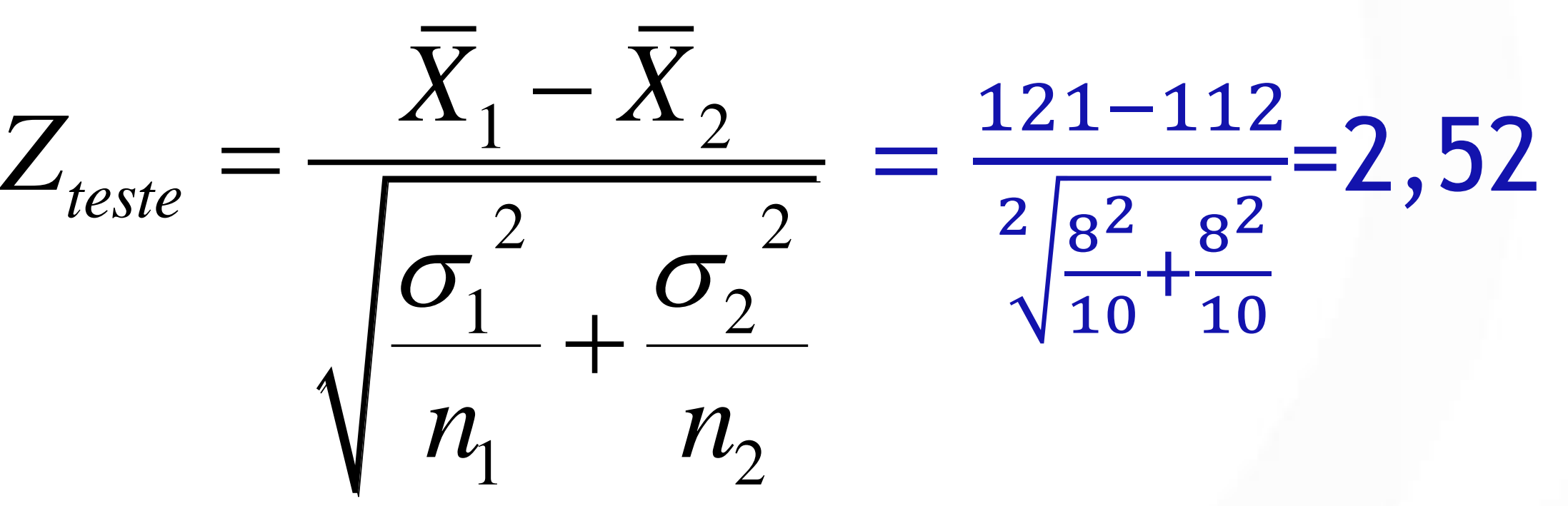

Como  $Z_{\text{teste}} = 2,52 > 1,645$ , rejeita-se  $H_0$  e conclui-se que a adição do novo

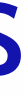

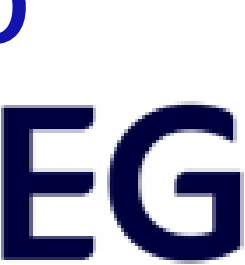

*teste*

=

A estatística de teste é  $Z_{\text{teste}} = \frac{24.1 \times 10^{12}}{2 \times 10^{11}}$ 

Quando os desvios padrão populacionais são desconhecidos, a estatística toma a forma:

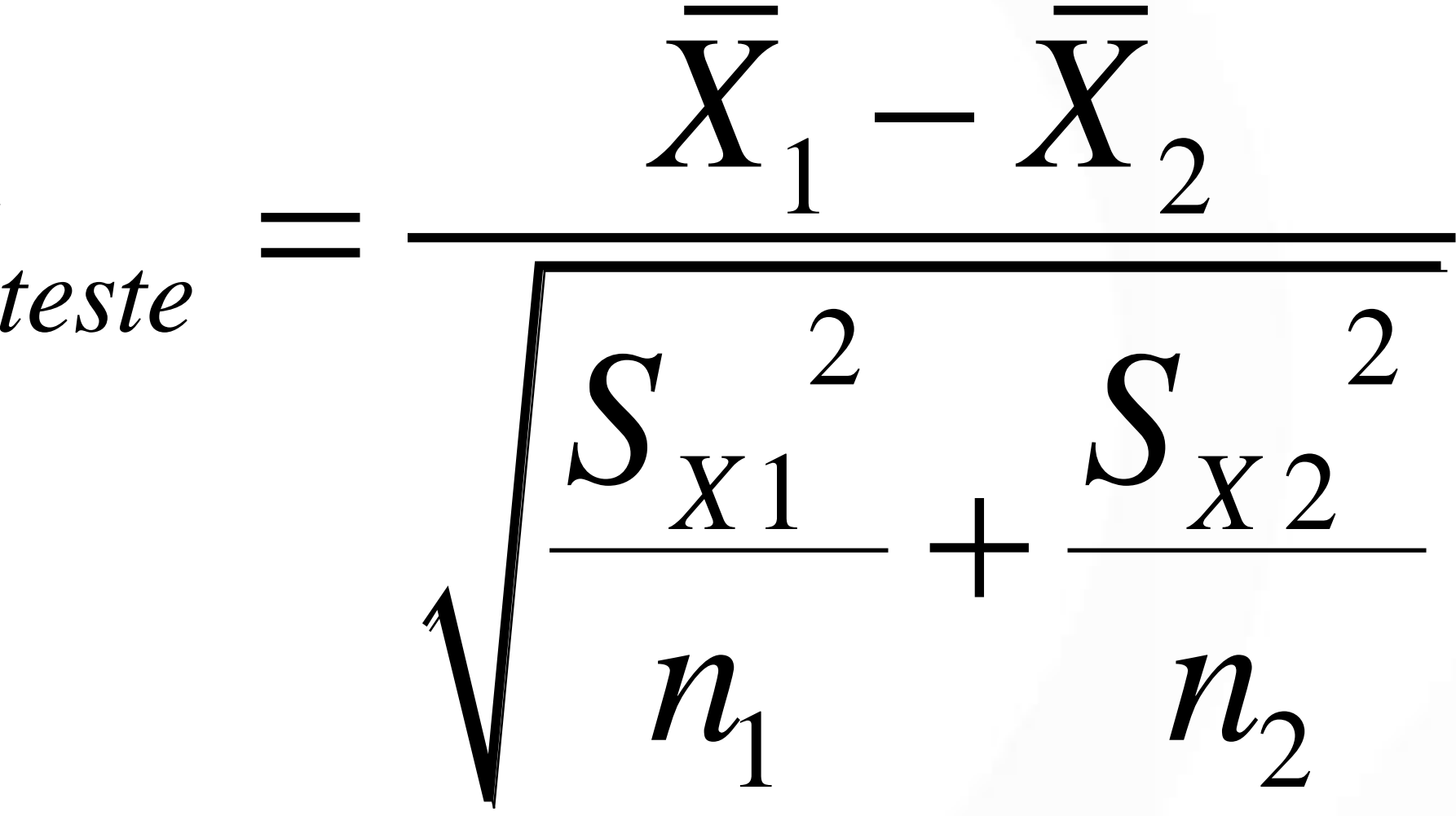

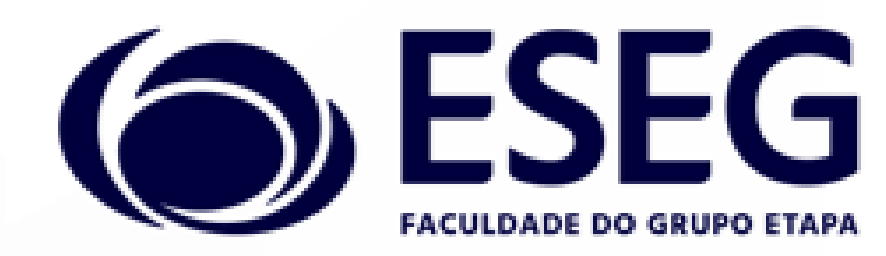

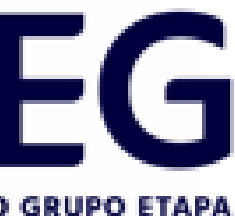

*t*

O valor de t, supondo  $H_0$  verdadeira, pode ser bem aproximado por  $Z$  se  $n_1$  +  $n_2$  excede 30.

Quando os tamanhos das duas amostras não são iguais e sua soma é menor que 30, a fórmula da estatística de teste é:

O valor de t quando  $H_0$  é verdadeiro tem distribuição t com  $n_1 + n_2 - 2$ graus de liberdade, desde que se possa admitir que ambas as populações sejam aproximadamente normais.

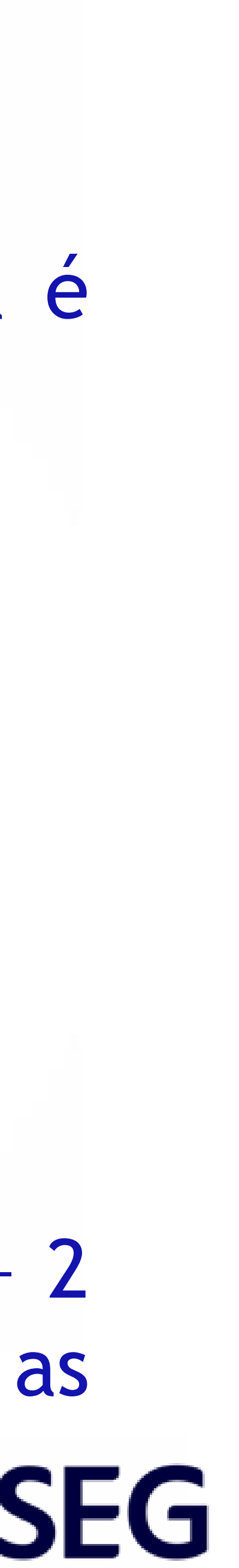

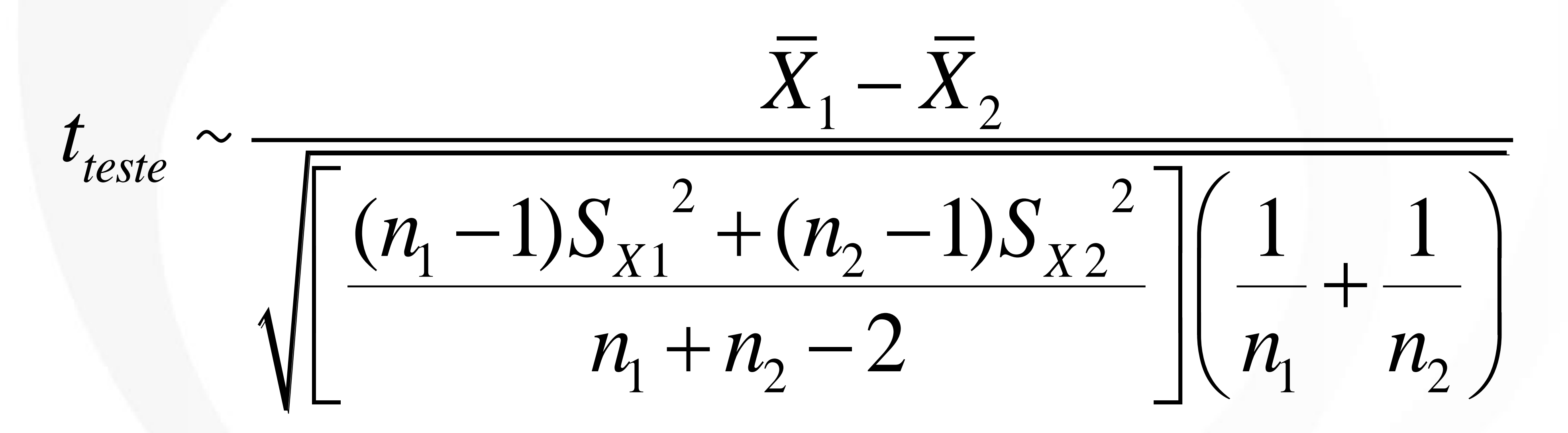

O teste F de Fisher-Snedecor – é um teste empregado na Análise de Variância (ANOVA), que tem como objetivo verificar a igualdade de médias amostrais de três ou mais amostras independentes. É usada também na verificação da significância do R <sup>2</sup> ajustado de uma regressão linear multivariada, com vistas a demonstrar a significância ou não da regressão.

Outros testes de hipótese: Teste de qui-quadrado, Teste de aderência, Teste de Kolmogorov-Smirnov, Teste de Anderson-Darling, Teste de independência, Comparação de variâncias, Teste de taxa de correlação etc.

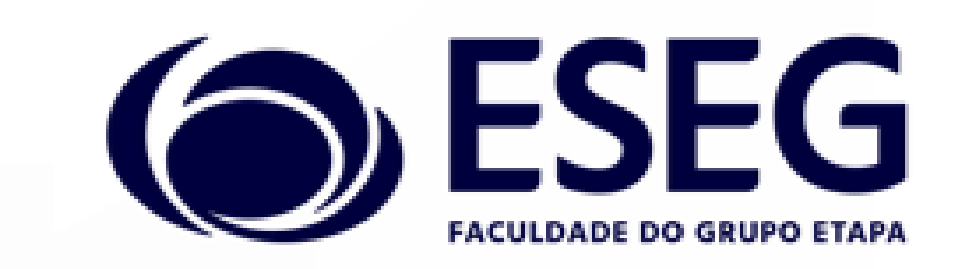

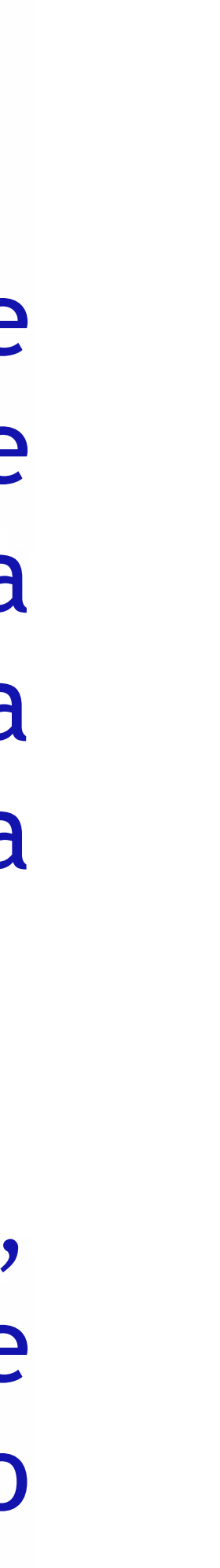

A análise da variância é uma técnica que pode ser usada para determinar se as médias de duas ou mais populações são iguais. O teste

Suposições básicas que devem ser satisfeitas para que se possa aplicar a

 $\Box$  Se a hipótese nula é verdadeira, então todas as amostras provêm de populações com médias iguais. E como se supõe que todas as populações sejam normais e tenham variâncias iguais, quando  $H_0$  é verdadeira isto é conceitualmente idêntico a uma situação em que todas as amostras

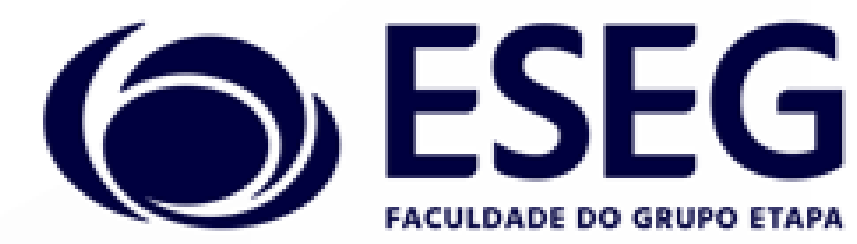

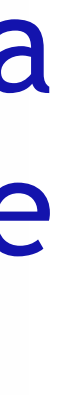

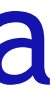

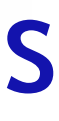

- se baseia numa amostra extraída de cada população.
- análise de variância:
	- 1. As amostras devem ser aleatórias e independentes;
	- 2. As amostras devem ser extraídas de populações normais;
	- 3. As populações devem ter variâncias iguais.
- tenham sido extraídas de uma única população.

Um modo de estimar a variância populacional é por meio da média das variâncias amostrais. Como cada variância amostral reflete apenas a variação "dentro" daquela amostra em particular, a estimativa da variância baseada na média das variâncias amostrais é chamada de

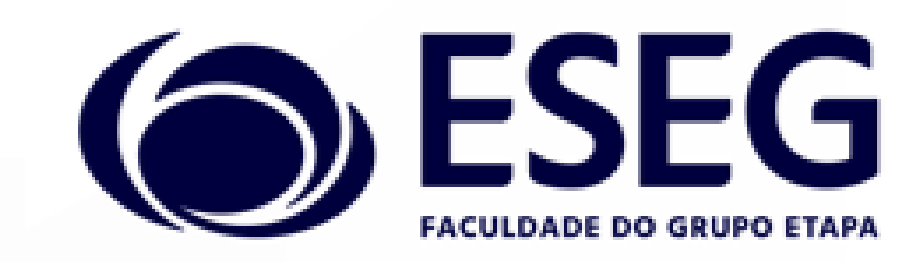

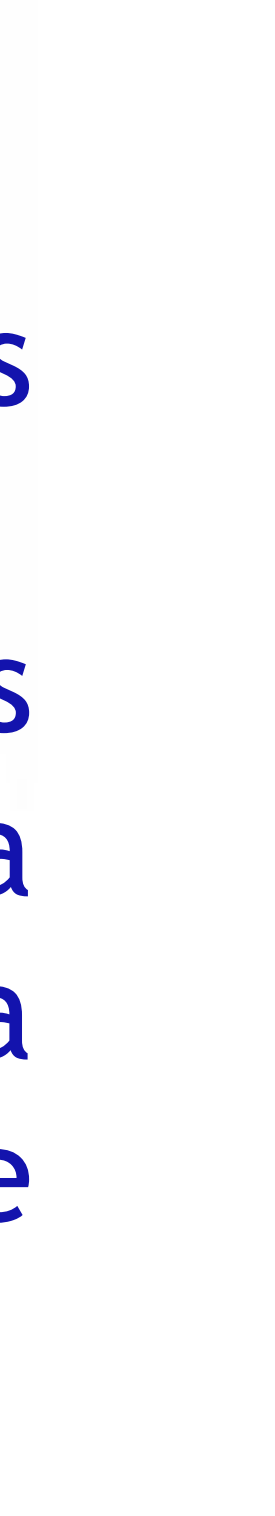

- diferentes.
- estimativa da variância "dentro".

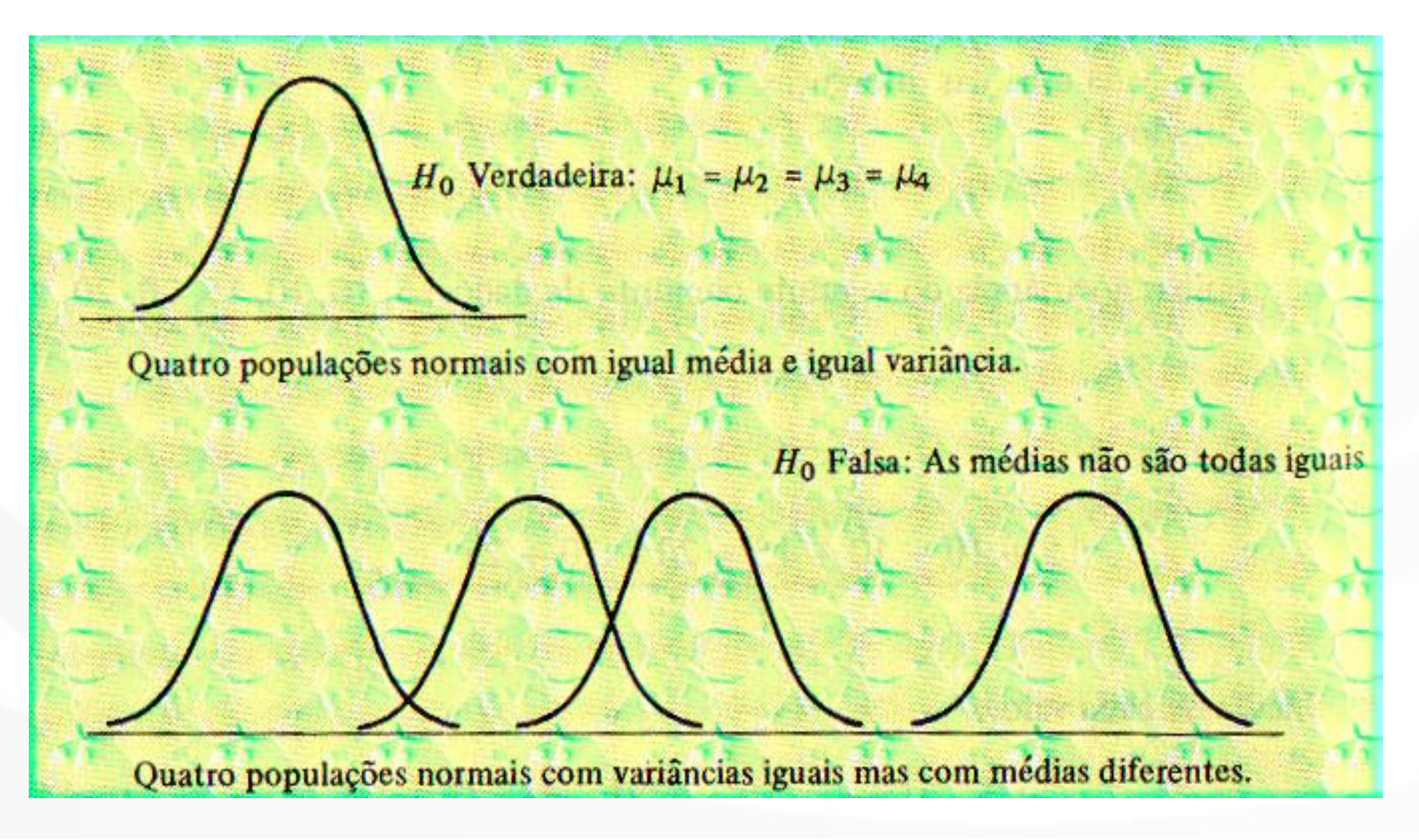

 $\Box$  Se H<sub>0</sub> é falsa, então as amostras provêm de populações com médias

A estimativa "dentro" serve como padrão de comparação pelo qual se pode julgar uma segunda estimativa chamada de estimativa "entre" da variância. Essa segunda estimativa é sensível às diferenças entre as

S<sub>d</sub><sup>2</sup> é o padrão de comparação porque não é afetado pela veracidade ou não de H<sub>0</sub>. Enquanto S<sub>e</sub><sup>2</sup> é afetado, sendo aproximadamente igual a S<sub>d</sub><sup>2</sup> quando  $H_0$  é verdadeira, porém maior do que  $S_d^2$  quando  $H_0$  é falsa. A essa altura fica claro que S<sub>e</sub><sup>2</sup> é na verdade maior do que S<sub>d</sub><sup>2</sup>. Não sabemos se a variação causal devido ao processo de amostragem pode

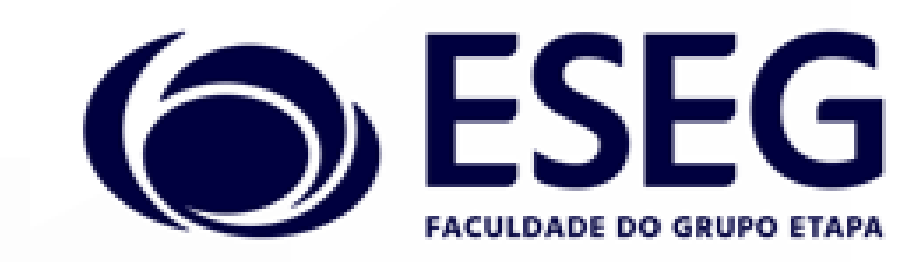

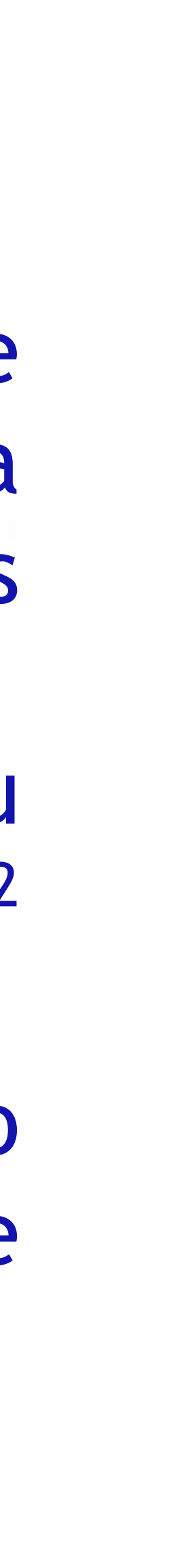

- médias populacionais.
- ser inteiramente responsável por isso, ou não.

A distribuição F de Snedecor utiliza a razão das estimativas da variância. O valor resultante da estatística deve ser comparado com uma tabela de valores F que indica o valor máximo da estatística no caso de H<sub>0</sub> ser verdadeira, a determinado nível de significância.

$$
F = \frac{S_e^2}{S_d^2} = \frac{nS_{\overline{x}}^2}{\left(S_1^2 + S_2^2 + ... + S_k^2\right)/k} = \frac{1}{\frac{1}{k(n-1)}\left[\sum\left(x_i - \overline{x}_1\right)^2 + \left(x_i - \overline{x}_2\right)^2 + ... + \left(x_i - \overline{x}_k\right)^2\right]}
$$

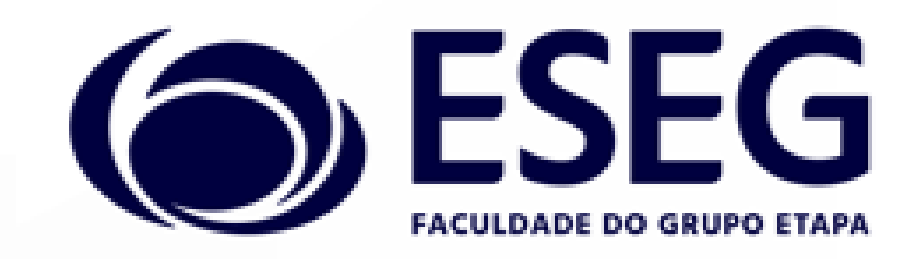

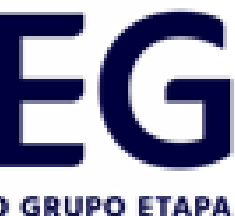

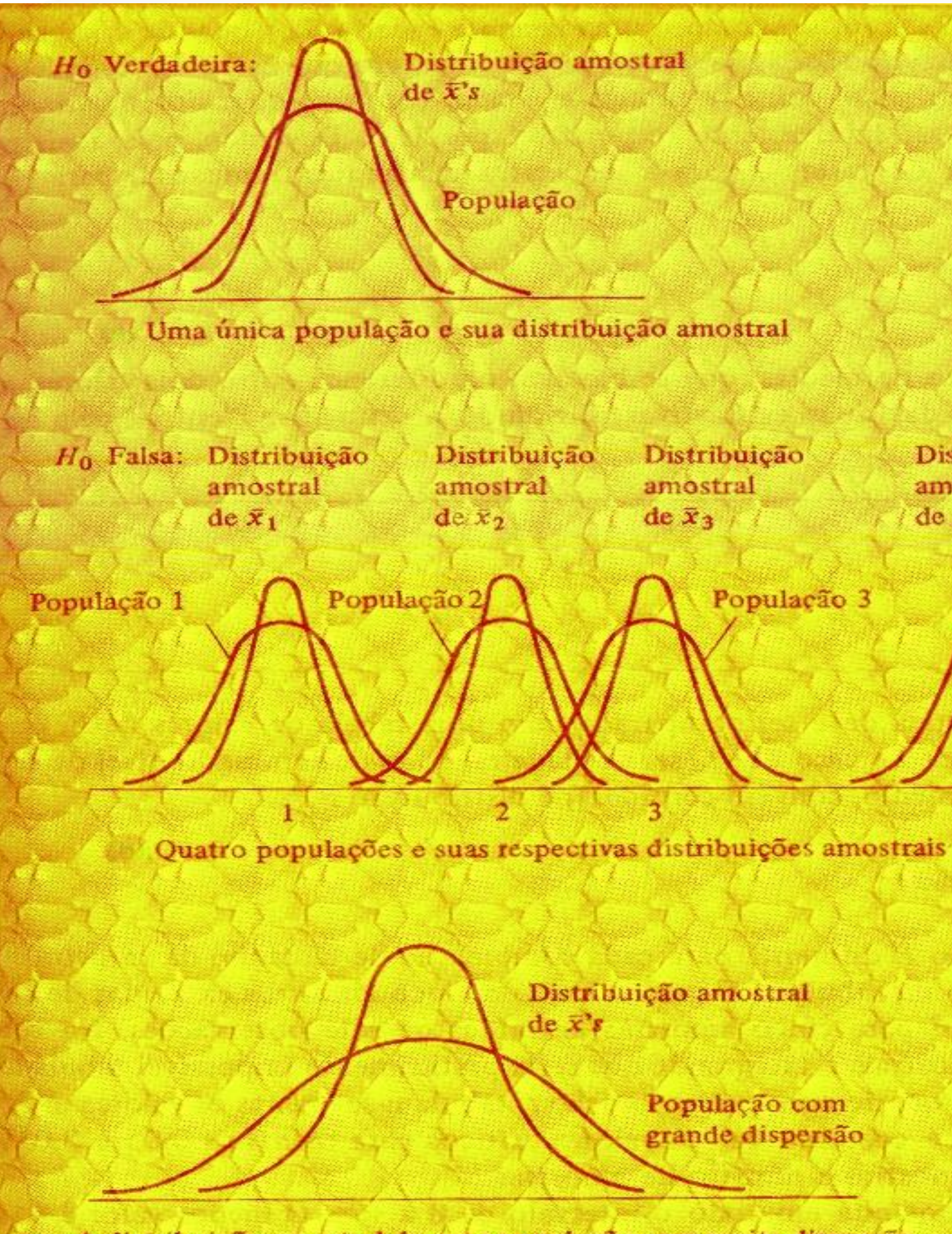

A distribuição amostral de uma população com muita dispersão

Distribuição

Distribuição amostral de  $\bar{x}_4$ 

População 3

População 4

População com grande dispersão

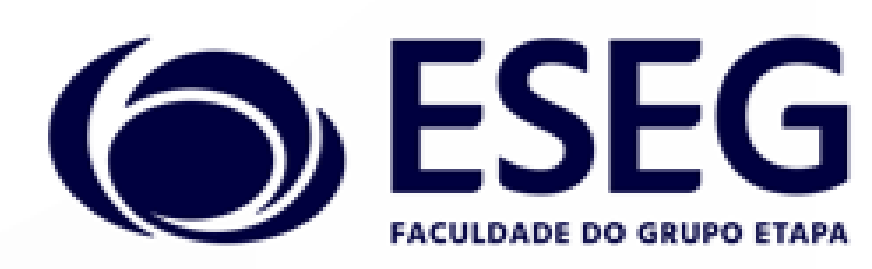

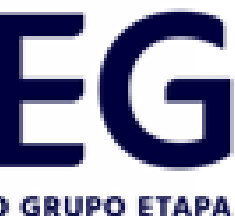

Existe uma distribuição F para cada combinação de tamanho da amostra, número de amostras e nível de significância. Por isso, é costume usar as tabelas para os níveis de 0,05 e 0,01 e certas combinações de tamanho amostral e número de amostras.

Exemplo: Testa-se 4 tipos de combustíveis diferentes para verificar se eles têm o mesmo rendimento, ou seja, fazem a mesma média de quilometragem por litro. Cada combustível é testado por seis vezes num mesmo automóvel. Os resultados são apresentados a seguir:

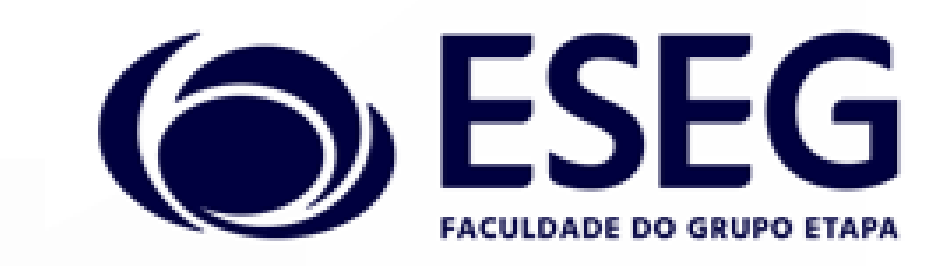

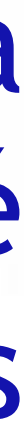

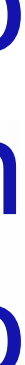

Pode-se, então, formular como hipóteses: H<sub>o</sub>: As médias das populações são todas iguais. H<sub>1</sub>: As médias das populações não são iguais.

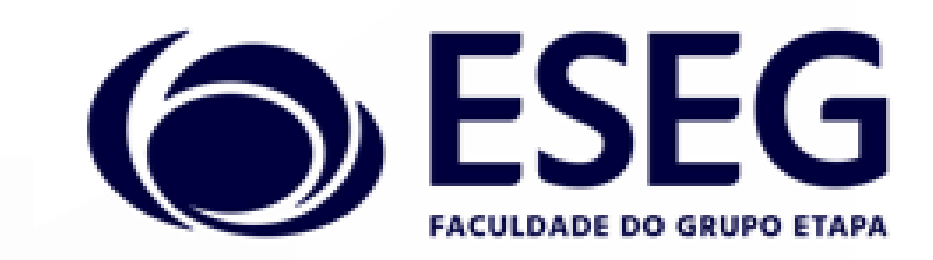

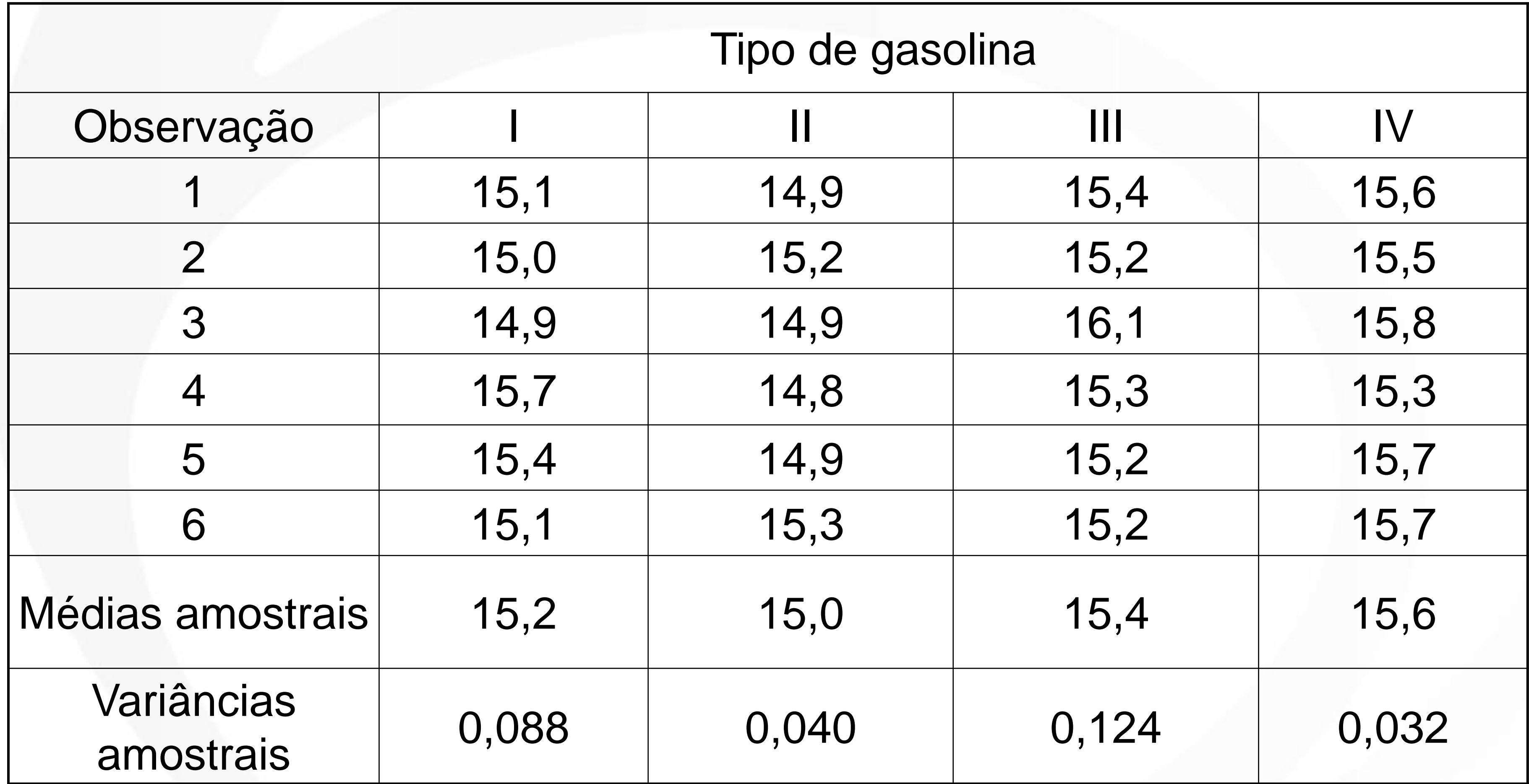

#### Testes de hipótese – F de Snedecor 2  $\frac{0,088+0,040+0,124+0,032}{0} = \frac{0,284}{0} = 0,071$ 4 4  $S_d^2$  $+ 0.040 + 0.124 +$ = = =

 $(15, 2-15, 3)^2 + (15, 0-15, 3)^2 + (15, 4-15, 3)^2 + (15, 6-15, 3)^2$  $\left(15, 2-15, 3\right)^2 + \left(15, 0-15, 3\right)^2 + \left(15, 4-15, 3\right)^2 + \left(15, 6-15, 3\right)^2$  $\frac{15, 2 + 15, 0 + 15, 4 + 15, 6}{15, 2 + 15, 0} = 15, 3$ 4  $\frac{x}{4-1}$ *X S*  $+15.0 + 15.4 +$ == <del>==============================</del>= == − 15.31 + (15.0 – 15.31 + (15.4 – 15.31 + (15.6 – = =

# 0,067

#### Concluir pelo não acaso

graus de liberdade de numerador =  $k-1 = 4-1 = 3$ graus de liberdade de denominador = k(n-1) =  $4(6-1) = 20$ 

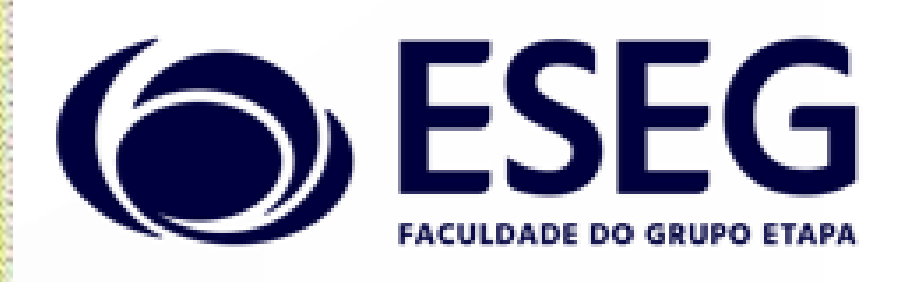

Valor  $F$  tabelado

$$
S_e^2 = nS_x^2 = 6(0,067) = 0,402
$$
  

$$
F_{\text{teste}} = \frac{S_e^2}{S_d^2} = \frac{0,402}{0,071} = 5,70
$$

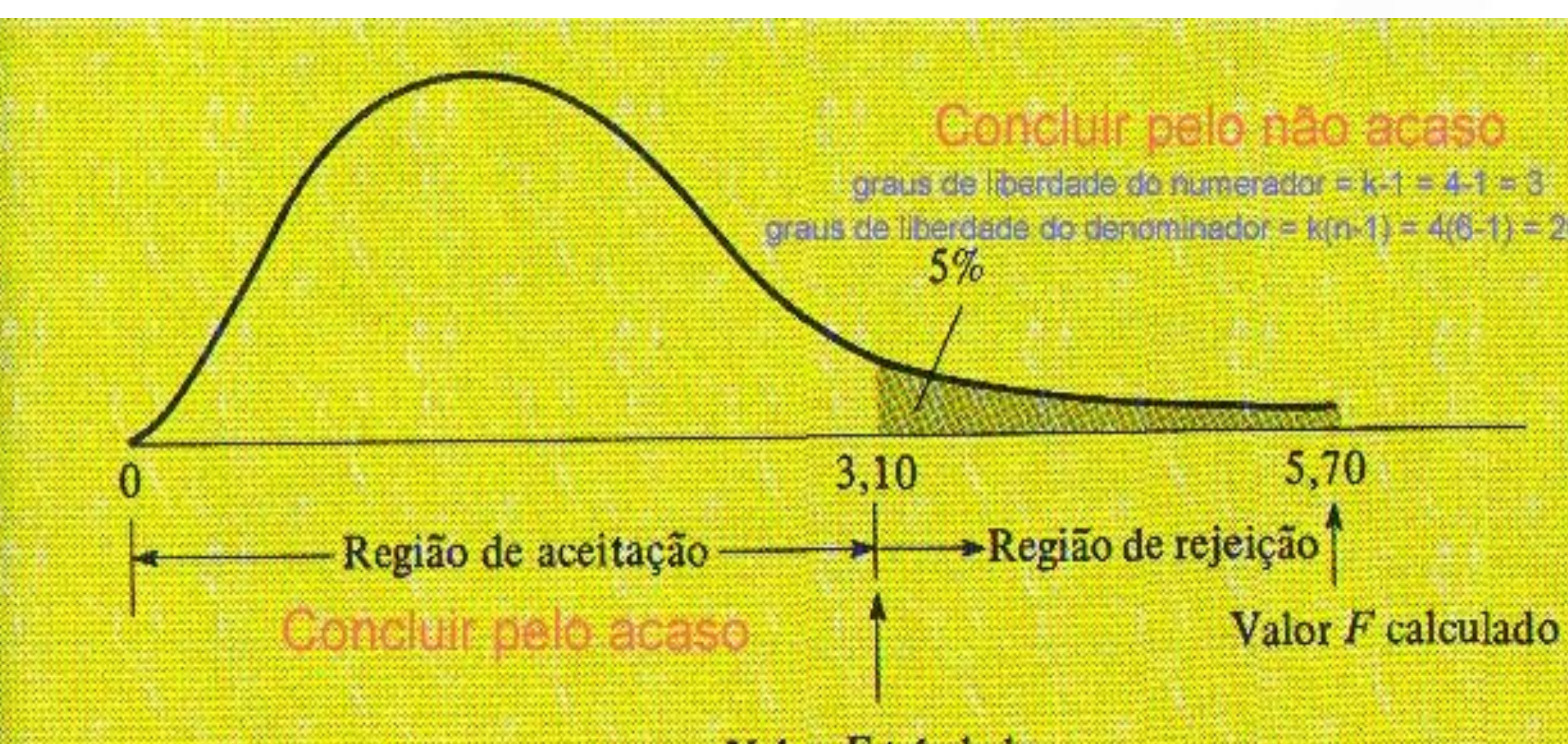

# Obrigado pela atenção!

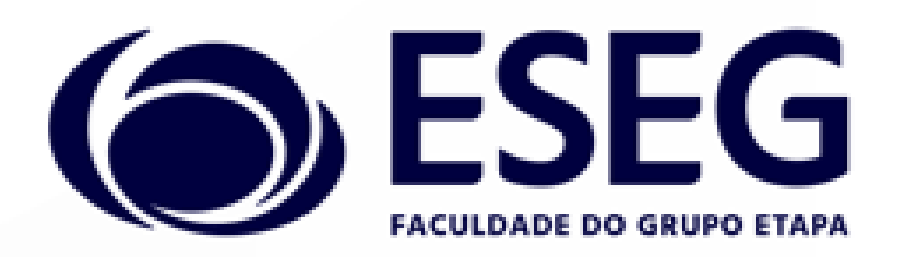

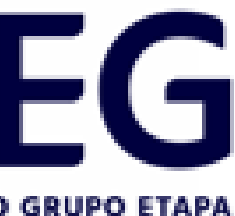